# **درجة فعالية استخدام تصنيف ديوي العشري على الويب Dewey Web من وجهة نظر المفهرسين العاملين في المكتبات الجامعية الأردنية واتجاهاتهم نحو استخدامه.**

**يونس أحمد الشوابكة، آمنة يوسف زعارير \*** 

## **ملخـص**

تهدف هذه الدراسة إلى تقدير درجة فعالية استخدام ويب ديوي في المكتبات الجامعية الأردنية من وجهة نظر المفهرسين فيها، واتجاهاتهم نحو استخدامه، كما تهدف إلى معرفة أثر متغيرات التخصص، والخبرة، والمؤهل العلمي في تقدير المفهرسين لدرجة فعالية استخدام ويب ديوي، واتجاهاتهم نحو استخدامه، وقد استخدم المنهج المسحي الوصفي في جمع المعلومات اللازمة للإجابة عن أسئلة الدراسة حيث جرى تطوير استبانه مكونة من (65) فقرة موزعة على ست مجالات، وتم توزيعها على (40) مفهرساً استجاب منهم (31) فقط، وقد أشارت نتائج الدراسة إلى أن درجة تقدير المفهرسين لفعالية استخدام ويب ديوي كانت مرتفعة، وأن مجال خصائص بنية أو هيكلية بيانات التصنيف حصل على أعلى نسبة تقدير من بين المجالات، كما بينت النتائج أنه لا توجد فروق ذات دلالة إحصائية في تقدير المفهرسين لدرجة فعالية استخدامه تعزى لمتغيري التخصص، والخبرة، بينما وجدت هذه الفروق تبعا لمتغير المؤهل العلمي، أما بالنسبة لاتجاهات المفهرسين نحو استخدامه فقد كانت إيجابية بشكل عام وأنه لا أثر لمتغيرات التخصص والخبرة والمؤهل العلمي في هذه الاتجاهات.

**الكلمات الدالة:** تصنيف ديوي العشري، ويب ديوي، المفهرسون، المكتبات الجامعية، الأردن.

#### **المقدمـة**

ساهم ظهور تكنولوجيا المعلومات وتزاوجها مع تكنولوجيا الاتصالات عن بعد في تطوير الخدمات والعمليات والأدوات والركائز الفنية في المكتبات ومراكز المعلومات، وقد سعت ً المكتبات إلى تطبيق هذه التكنولوجيا، لأنها أصبحت متطلبا من متطلبات المكتبات الحديثة، فالعمليات والإجراءات الفنية كالفهرسة والتصنيف والتزويد التي كانت تتم يدويا أصبحت تتم آليا بواسطة نظم آلية متكاملة لحوسبة المكتبات ومراكز المعلومات بعضها يتم تطويره محليا والبعض الآخر تجاري تطوره شركات ربحية متخصصة أو غير تجاري مفتوح المصدر تطوره مؤسسات غير ربحية.

وفي مطلع الألفية الثالثة شهدت العديد من المكتبات تحولات كثيرة في مختلف عملياتها وأنشطتها، وقد كان للأنشطة والإجراءات الفنية نصيب في ذلك، وخاصة تلك المتعلقة بعمليات التحليل الموضوعي كالتصنيف والفهرسة الموضوعية والتكشيف لمصادر المعلومات، فقد تحولت من الشكل الورقي إلى الشكل الإلكتروني، وأصبحت متاحة للمفهرسين على الخط

المباشر الأمر الذي ساهم في تحويل الإجراءات والعمليات الفنية في المكتبات من شكلها التقليدي الروتيني إلى شكل إلكتروني مليء بالتطورات والتغييرات؛ ولعل الأمثلة على هذا التحول كثيرة فلقد أتاحت مكتبة الكونجرس عام 2003 نظام تصنيف مكتبة الكونجرس على الويب تحت اسم (Web Classification (على موقعها الإلكتروني، وكذلك الحال بالنسبة لقائمة رؤوس موضوعات مكتبة الكونجرس ( Library of Congress Subject Headings) التي أصبحت مرتبطة بتصنيف مكتبة الكونجرس على الويب.

وفي السنة ذاتها أتاح مركز المكتبات المحوسبة على الخط المباشر (OCLC (على موقعه الإلكتروني تصنيف ديوي العشري بنسخته الإلكترونية تحت اسم (WebDewey (بعد أن ظل لعدة سنوات متاحا على شكل أشرطة أو أقراص متراصة يتم تشغيلها في المكتبات المشتركة في النظام، ويمكن القول بأن العمل في حوسبة تصنيف ديوي العشري قد بدأ مبكرا، إذ تذكر فيزين-جويتز(1999 ,Goetz-Vizine (في هذا الصدد أن بدايات العمل في حوسبة تصنيف ديوي العشري تعود إلى عام 1979 عندما تم إنتاج الطبعة التاسعة عشرة على أشرطة التصوير الضوئي بوساطة الحاسوب، وقد دفع هذا التطور شركة فورست برس (Press Forest (عام 1984 إلى العمل من أجل تطوير نظام آلي مباشر لتحرير تصنيف ديوي العشري

4 W

- 1625  $\,$   $\,$  2016 عمادة البحث العلمي/ الجامعة الأردنية. جميع الحقوق محفوظة.  $\,$ 

<sup>\*</sup> كلية العلوم التربوية، الجامعة الاردنية. تاريخ استلام البحث ،2014/10/1 وتاريخ قبوله .2014/12/7

وتحديثه، وقد استخدم هذا النظام في إنتاج الطبعة العشرين عام ،1989 وكذلك الطبعة الحادية والعشرين، وفي عام 2003 صدرت الطبعة الثانية والعشرون في نسختين إحداهما ورقية والأخرى إلكترونية بعنوان Dewey Web عبر موقع مركز تلتها ثم ،)http://connexion.oclc.org) الإنترنت على OCLC الطبعة الثالثة والعشرون عام 2011 بنسختين إحداهما إلكترونية والأخرى ورقية.

وقد تحولت العديد من المكتبات في مختلف أنحاء العالم إلى استخدام الطبعة الإلكترونية من تصنيف ديوي العشري في تنظيم مجموعاتها لأسباب عديدة، أهمها: سهولة الاستخدام، وسرعة التحديث، وتنوع خيارات البحث والتصفح، وتوفير وقت المفهرسين وجهدهم، وانخفاض قيمة الاشتراك السنوي (الشوابكة، 2007)، ويضيف كل من ماجومدر وسارما (2007) Sarma &Majumder مجموعة أخرى من الأسباب الأخرى التي دفعت المكتبات إلى هذا التحول، وهي: التحديث المستمر لقاعدة البيانات مع دمج أحدث التغييرات والمراجعات الدورية على تصنيف ديوي العشري التي تصدر كل ثلاثة أشهر، رِإضافة الآلاف من الكلمات والأرقام المبنية في الكشاف النسبي والتي لا تتوافر في النسخة الورقية، وإمكانية الدخول إلى قائمة رؤوس موضوعات مكتبة الكونجرس ( Library of الخط على المتاحة) Congress Subject Headings (LCSH) المباشر، وقائمة رؤوس الموضوعات الطبية ( Medical (MeSH (Headings Subject(، وقائمة رؤوس موضوعات وقائمة ،)Business Industry Study Group(BISAC)) الأعمال

 .(Sears list of subject heading) سيرز موضوعات رؤوس ويضيف عليان والشوابكة (2012) ميزات أخرى، مثل: توفير إمكانية الوصول السهل والسريع إلى جداول تصنيف ديوي العشري المتاحة مباشرة على الشبكة العنكبوتية، والمعلومات المتصلة بها مع إمكانية البحث والتصفح، وتمكين المصنفين من بناء أرقام تصنيف ديوي العشري وتركيبها من خلال تطبيق التعليمات الواردة في تسجيلات التصنيف، وإتاحة المجال للربط بين جداول التصنيف الإلكترونية والفهرس الآلي المتاح على الويب بحيث يصبح بمقدور المصنف إضافة رقم التصنيف مباشرة إلى التسجيلة الببليوغرافية، والبحث المرن في قاعدة بيانات ويب ديوي وملاحظات المستخدم، باستخدام خيارات البحث المتاحة كالبحث في كشافات ديوي، والبحث في المصطلحات المدمجة في واحد أو أكثر من كشافات ديوي باستخدام روابط البحث البوليانية: AND/OR/NOT، واستخدام أسلوب البتر Truncation في البحث.

وعلى الرغم من هذه الميزات التي يوفرها ويب ديوي، إلا أن

هناك من يرى وجود بعض السلبيات التي تعتري استخدامه، حيث يذكر فيركلوف (2002 ,Fairclough (أن المستخدم لا يستطيع وبشكل متزامن استعراض التفريعات المتعددة لأكثر من رابط في التسجيلة الواحدة في الوقت الذي تعرض فيه الصفحة الواحدة في الطبعة الورقية جميع الأرقام في تسلسل هرمي مع الملاحظات المصاحبة لها، ويشير سفانبيرج (2011) Svanberg إلى سلبية أخرى في ويب ديوي تتمثل في جعل وظيفة البحث الطريقة الافتراضية للمستخدم، بينما تبدو وظيفة التصفح كوسيلة إضافية ذات أهمية جانبية، على الرغم من أن أزرار التصفح تشتمل على الخيارات نفسها الموجودة في شاشات البحث، وقد اتفق أوبريان (2009) Brien'O مع سفانبيرج في أن التصفح هو أفضل طريقة للوصول إلى أرقام التصنيف خاصة من جانب المستخدمين قليلي الخبرة أو الذين يفتقرون إلى معرفة موضوعية متخصصة؛ ومع ذلك يرى أوبريان (2009) Brien'O أن ويب ديوي ليس نظاما يسهل استخدامه بالبديهة، وأن صعوبات البحث الناجمة عن الحصول على نتائج غير ملائمة تعود إلى مشكلات البحث في نظام تصنيف معقد أكثر مما تعود إلى أخطاء التعامل مع واجهة الاستخدام كما هي الحال في المشكلات التي تواجه المصنفين في استخدام نظام تصنيف مكتبة الكونجرس على الويب.

إن مجموعة المزايا والعيوب التي أشار إليها بعض الباحثين جديرة بالاهتمام، ومن شأن الدراسات الميدانية التي تقيم فعالية النظام وتبرز الصعوبات التي تواجه المفهرسين في استخدامه سوف تؤكد أو تنفي تلك المزايا والعيوب، ومما لا شك فيه أن الدراسة الحالية التي تهدف إلى تسليط الضوء على فعالية استخدام النظام في المكتبات الجامعية الأردنية سوف تقدم تغذية راجعة مفيدة في هذا المجال، خصوصا بعد أن تحول العديد من المكتبات الأردنية وعلى رأسها المكتبات الجامعية الحكومية من الاستخدام الورقي لخطة تصنيف ديوي العشري إلى النسخة الإلكترونية المعروفة حاليا باسم ويب ديوي ( Web Dewey(، وقد ساعدها على ذلك إنشاء مركز التميز لخدمات المكتبات الجامعية الرسمية الأردنية عام 2006 الذي كان له دور بارز في هذا المجال، حيث تم الاشتراك السنوي للمكتبات الجامعية الحكومية العشر في ويب ديوي Dewey Web المتاح على الشبكة العنكبوتية من خلال موقع مركز المكتبات المحوسبة على الخط المباشر Computer Online (OCLC .Library Center)

إن مرور أكثر من سبع سنوات على تجربة استخدام ويب ديوي في المكتبات الجامعية الأردنية دون أن تظهر دراسة واحدة نقوم بنقييم هذه التجربة، وتَعرّفُ بنقاط القوة والضعف

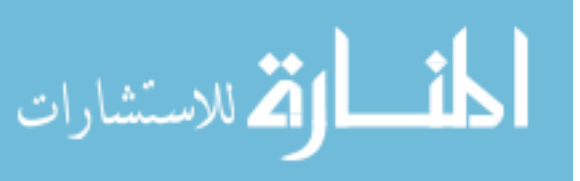

 $-1626-$ 

فيها، والكشف عن الصعوبات التي واجهت وما زالت تواجه هذه المكتبات في استخدام ويب ديوي، يشكل مبررا كافيا للقيام بهذه الدراسة التي تسلط الضوء على درجة فعالية استخدام ويب ديوي في المكتبات الجامعية الأردنية من وجهة نظر المفهرسين العاملين فيها، واتجاهاتهم نحو استخدامه.

## **مشكلة الدراسة وأسئلتها**

انطلاقا مما سبق، نتمثل مشكلة هذه الدراسة في تقدير درجة فعالية استخدام ويب ديوي في المكتبات الجامعية الأردنية من وجهة نظر المفهرسين العاملين فيها، واتجاهاتهم نحو استخدامه، وبذلك سوف تقدم الدراسة إجابات عن الأسئلة التالية:

.1 ما درجة فعالية استخدام تصنيف ديوي العشري على الويب (Dewey Web (من وجهة نظر المفهرسين العاملين في المكتبات الجامعية الأردنية ؟

.2 ما اتجاهات المفهرسين العاملين في المكتبات الجامعية الأردنية نحو استخدام ويب ديوي؟

.3 هل هناك فروق ذات دلالة إحصائية عند مستوى في تقدير المفهرسين العاملين في المكتبات (0.05 $\alpha$ ) في تقدير المفهرسين ال الجامعية الأردنية لاستخدام نظام ويب ديوي تعزى لمتغيرات التخصص، والخبرة، والمؤهل العلمي ؟

.4 هل هناك فروق ذات دلالة إحصائية عند مستوى في اتجاهات المفهرسين العاملين في المكتبات (0.05 $\alpha$ ) في ا الجامعية الأردنية نحو استخدام ويب ديوي تعزى لمتغيرات التخصص، والخبرة، والمؤهل العلمي ؟

#### **أهمية الدراسة**

تكمن أهمية هذه الدراسة في كونها الدراسة الأردنية الأولى من نوعها التي تتناول تطبيقات تصنيف ديوي العشري على الويب في المكتبات العربية، كما أن الطبيعة الميدانية لهذه الدراسة، سوف تساهم في الكشف عن واقع تطبيقات ويب ديوي في المكتبات الجامعية الأردنية، وواقع استخدامه من حيث السهولة أو الصعوبة، ودرجة كفاءته، وتقديم مقترحات لتطوير أداء المفهرسين الذين يستخدمونه في المكتبات الجامعية، ومساعدة المكتبات الجامعية الأردنية في اتخاذ القرارات التي تساعد في تخطي الصعوبات التي يواجهها المفهرسون في استخدامه، والمساهمة في سد الفجوة البحثية في هذا الموضوع نتيجة لقلة الدراسات التي تناولته؛ وبذلك يؤمل أن تستفيد من نتائجها الجهات التالية:

.1 مركز المكتبات المحوسبة على الخط المباشر OCLC

الذي يهتم بالحصول على تغذية راجعة عن تطبيقات ويب ديوي في المكتبات الجامعية العربية عموما والأردنية خصوصا، الأمر الذي سيساعده في تطوير ويب ديوي وتعديله وتحديثه بما يلبي احتياجات المستخدمين في كل أنحاء العالم.

.2 مركز التميز لخدمات المكتبات الجامعية الأردنية الرسمية الذي يهمه الحصول على تغذية راجعة حول تطبيقات ويب ديوي في المكتبات الجامعية الأردنية عموما والرسمية خصوصا، الأمر الذي سيساعده على وضع الخطط المناسبة لتقديم الدعم والمشورة والتدريب للمفهرسين العاملين في هذه المكتبات.

.3 أقسام الفهرسة والتصنيف في المكتبات الجامعية العربية عموما والأردنية خصوصا التي تستخدم ويب ديوي أو التي تخطط لاستخدامه مستقبلا، بحيث تتعرف على واقع استخداماته، والصعوبات التي تواجه المفهرسين في استخدامه.

#### **مصطلحات الدراسة**

#### **ويب ديوي (Dewey Web(:**

هو الاسم الذي يطلق على النسخة الإلكترونية المتاحة على الشبكة العنكبوتية من تصنيف ديوي العشري الذي يتيحه مركز المكتبات المحوسبة على الخط المباشر في الولايات المتحدة http://www.oclc.org/ ):موقعه على) OCLC) الأمريكية (dewey/versions/webdewey.en.html

#### **المكتبات الجامعية (Libraries University(:**

يعرف معجم مصطلحات علم المكتبات والمعلومات الإلكتروني (ODLIS (المكتبة الجامعية بأنها "المكتبة، أو النظام المكتبي الذي تقوم الجامعة بإنشائه وتمويله وادارته لتلبية حاجات طلابها وأعضاء هيئتها التدريسية وموظفيها المتعلقة بالمعلومات والبحث والمناهج".

وتَعَرَّفَ المكتبات الجامعية إجرائيا في هذه الدراسة: بأنها َ مجموعة المكتبات الجامعية الأردنية الحكومية والخاصة التي تستخدم ويب ديوي في تصنيف مصادر المعلومات، وهي: مكتبة الجامعة الأردنية، ومكتبة جامعة الشرق الأوسط، ومكتبة جامعة الحسين بن طلال، ومكتبة جامعة الزيتونة، ومكتبة الجامعة الأمريكية، ومكتبة جامعة مؤتة.

## **المفهرسون (Catalogers(:**

يعرف معجم مصطلحات علم المكتبات والمعلومات الإلكتروني (ODLIS (المفهرس بأنه "المكتبي الذي يكون بشكل رئيسي مسؤولا عن إعداد التسجيلات الببليوغرافية التي تمثل

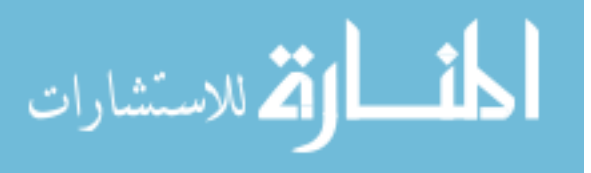

 $-1627-$ 

المواد التي تقتنيها المكتبة، ويشمل ذلك القيام بعمليات الفهرسة الوصفية والموضوعية والتصنيف"

ويقصد بالمفهرسين في هذه الدراسة جميع العاملين في أقسام الفهرسة والتصنيف في المكتبات الجامعية الأردنية الرسمية والخاصة الذين يستخدمون ويب ديوي في تصنيف مصادر المعلومات.

## **حدود الدراسة ومحدداتها**

تتحدد نتائج الدراسة بمجموعة العوامل الآتية:

.1 اقتصرت هذه الدراسة على المفهرسين العاملين في المكتبات الجامعية الأردنية للعام الجامعي (2014-2013) ممن يستخدمون نظام ويب ديوي بشكل مباشر.

.2 أداة الدراسة: اقتصرت أداة الدراسة على استبانة تم تطويرها اعتمادا على الخصائص والملامح الرئيسة لموقع ويب ديوي ودليله الإرشادي.

.3 تعميم النتائج: يتحدد تعميم نتائج الدراسة على مجتمع الدراسة والمجتمعات المماثلة والأداة المستخدمة والتحليل الإحصائي المستخدم**.**

## **الدراسات السابقة**

هناك ندرة في الدراسات التي تناولت تطبيقات ويب ديوي في المكتبات على اختلاف أنواعها، ويمكن القول إن هذه الدراسة – على حد علم الباحثين - تعد الأولى من نوعها في الأردن، وقد تم تصنيف الدراسات السابقة إلى دراسات ميدانية تطبيقية ودراسات نظرية وصفية مرتبة زمنيا من الأحدث إلى الأقدم.

#### **أولا: الدراسات الميدانية:**

هدفت دراسة الشوابكة (2013) إلى الكشف عن تطبيقات تصنيف مكتبة الكونجرس على الويب (Classification web) في المكتبات الجامعية الأردنية من حيث: الجوانب العامة لاستخدام النظام كالتدرب على استخدامه، والجوانب التفصيلية المتعلقة باستخدامه كالتصفح والبحث، والصعوبات التي تواجه المفهرسين الذين يستخدمونه، ومدى الإفادة من الارتباطات الببليوغرافية التي يوفرها.واستخدم الباحث استبانة خاصة لهذا الغرض شملت مجموعة المحاور السابقة وزعت على جميع المفهرسين العاملين في المكتبات الجامعية التي شملتها الدراسة، فأجاب عنها (19) مفهرسا، وأشارت نتائج الدراسة إلى أن المفهرسين يرون استخدام Classification web سهلا، وأنه يوفر تقنيات بحث واسترجاع قوية، وأن أكثر نقاط الوصول

الرئيسة استخداما من جانب المفهرسين هي البحث في جداول التصنيف، وأنهم يستخدمون أغلب الروابط الببليوغرافية المتاحة في مجال الربط بين أرقام التصنيف ورؤوس الموضوعات، وأن أهم الصعوبات التي يواجهونها في استخدام التصنيف على الويبWeb Classification هي عدم توافر التدريب الكافي على استخدامه، وصعوبة بناء أرقام التصنيف في Classification Web لعدم وضوح التعليمات الخاصة بذلك.

وقام سفانبيرج (2011) Svanberg بدراسة لخصت خبرات العاملين في المكتبات الوطنية السويدية في استخدام ويب ديوي داخل مكتباتهم، وتم جمع البيانات من خلال الاتصال المباشر والتواصل عبر البريد الإلكتروني مع مستخدمي النظام داخل المكتبات السويدية، وبينت دراسته أن استخدام ويب ديوي يشكل مشكلة للمستخدمين الجدد، وأشارت إلى ضرورة مواصلة العمل على تحسين النظام وتكييفه بشكل أفضل في البيئة الإلكترونية، كأن تكون إضافة الجداول والتقسيمات الفرعية وتعليمات بناء الأرقام مناحة جنبا إلى جنب في التطبيق، وقد أشارت الدراسة إلى أن ذلك قد يكون صعبا طالما أن ويب ديوي عبارة عن نسخة طبق الأصل من تصنيف ديوي العشري المطبوع؛ ولذلك دعت الدراسة إلى إيجاد فرق بين عرض البيانات في ويب ديوي وتصنيف ديوي العشري المطبوع من أجل الاستفادة من إمكانيات الإنترنت، وبينت أن عملية البحث هي الطريقة الافتراضية التي وضعها النظام، والتصفح حدده كأيقونة إضافية على الرغم من أنها أفضل طريقة للوصول إلى رقم التصنيف للمستخدمين عديمي الخبرة، وأشارت إلى أن التسميات التوضيحية لأرقام مبنية يكون مربكا بعض الشيء عند عدم فهمها، وأنه من الأفضل إيجاد وسيلة لتمثيل هذه التسميات يسهل فهمها.

وأجرى هيدر (2004) Hider دراسة بحثت في ما إذا كان استخدام الطلبة لتصنيف ديوي العشري بنسخته التقليدية المطبوعة والنسخة الإلكترونية يؤثر في تعلمهم، وقد طبقها على طلبة جامعة تشارلز ستورت بتقديم نسختين من تصنيف ديوي العشري، النسخة التقليدية المطبوعة والنسخة الجديدة على الإنترنت ويب ديوي، راستخدم الباحث اختبارا تقبيميا للطلاب، وقد توصلت نتائج الدراسة إلى أن متوسط العينة التي استخدمت ديوي العشري بنسخته التقليدية كان أداؤها أفضل قليلا في التقييم، ولا توجد فروق ذات دلالة إحصائية في استخدام تصنيف ديوي تبعا لطبعة المستخدمة إن كانت ورقية أو إلكترونية، وقد أوصى الباحث بأن على المدرسين النظر في فعالية وسيلة التدريس، بغض النظر عن الاتجاه الحالي في تفضيل استخدام المواد الماحة على الإنترنت على المواد المطبوعة.

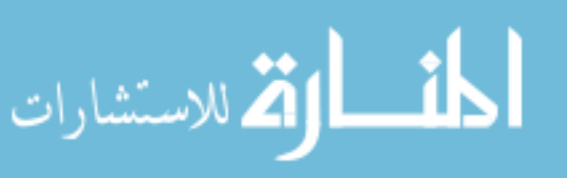

**ثانيا: الدراسات النظرية:**

قام براتلي (2012) Brattli بدراسة تبحث في بناء أرقام التصنيف وتركيبها، حيث بين الباحث أن الرمز هو رقم الاستدعاء للكتب، ويُستخدم جنبا إلى جنب مع عناوين المواضيع لدعم عملية البحث بالموضوع، ويمتاز رقم التصنيف مع رؤوس الموضوعات بالهرمية التي تساعد على فرز الوثائق حسب الموضوع، وبينت الدراسة أن الانتقال من نسخة تصنيف ديوي العشري المطبوعة إلى النسخة الإلكترونية ويب ديوي جعلته من أكثر الأنظمة استخداما في العديد من بلدان العالم، وسهلت التصفح والبحث وبناء الملاحظات وتركيب الأرقام، ويمكن من خلاله إضافة رؤوس الموضوعات، واسترجاع الملاحظات بسهولة وسرعة، وبينت الدراسة أن العديد من الدول الإسكندنافية تقوم بالتحويل إلى ويب ديوي المتاحة باللغتين السويدية والنرويجية.

وقام الباحثان جيدام وبارادكار (2012) Paradkar& Gedam بإجراء دراسة تناولت خطط التصنيف في المكتبات، وتأثير الإنترنت عليها، ومنها ويب ديوي، والتصنيف العشري العالمي (UDC(، وبينت الدراسة أن استخدام النسخة الإلكترونية من تصنيف ديوي تميزت بسهولة الوصول والاستخدام والتنقل لمستخدمي قواعد البيانات، كما وفر النظام حسابات تجريبية للمستخدمين للتعلم على كيفية استخدام هذه القواعد، ووفر ويب ديوي فهارس متعددة للمستخدمين، وتعليمات، وعمليات منطقية، وروابط مع OPAC، وملاحظات، وقائمة بالمصطلحات المصاحبة، والآلاف من الأرقام المبنية.

وقام الباحث أوبريان (2009) Brien'O بدراسة عن الميزات والسلبيات في استخدام ويب ديوي في التصنيف واستخدامه من قبل المصنفين المبتدئين، وبين أن استخدام قائمة رؤوس موضوعات مكتبة الكونجرس، والتحديثات المستمرة عليها هي خدمة إضافية غير متوافرة في النسخة المطبوعة، كما بين أن المشكلة الرئيسية في النظام هو أنه ليس سهل الاستخدام وخاصة في مجال بناء وتركيب أرقام التصنيف، ويمكن التغلب على هذه المشكلة من خلال إرشادات واسعة النطاق، ويعتبر الباحث أن ويب ديوي أداة مفيدة جدا، ولكنه بتطلب التدرب والصبر في عملية بناء الأرقام.

وأجرى الباحثان ماجومدروسارما (2007) Majumder and Sarma دراسة لإعطاء فكرة موجزة عن النسخة الإلكترونية من تصنيف ديوي العشري في الطبعة الثانية والعشرين، وميزاتها وتحديثاتها، ومعلومات الاشتراك فيها، وهي الطبعة الأولى التي تم إنتاجها في سياق بيئة الويب والمعروفة باسم ويب ديوي، حيث أشارت الدراسة إلى أن التطور والتزايد في المعرفة وتعقد

الموضوعات في كل مجال من مجالات المعرفة، بحاجة إلى مشروع ذي طابع مؤسسي له قدرة على استيعاب الموضوعات الجديدة وإجراء التعديلات على النظام، وبين الباحثان أن ويب .ً ديوي يكمل المجلدات المطبوعة، ولا يحل محلها تماما

وأجرى الشوابكة (2007) دراسة هدفت إلى تسليط الضوء على دور كل من تصنيف ديوي العشري وتصنيف مكتبة الكونجرس في تنظيم المعرفة في البيئة الإلكترونية بعد تحولهما إلى الشكل الإلكتروني، وانقسمت الدراسة إلى قسمين رئيسين، تناول الأول منهما نقاط الاختلاف والتشابه بين النظامين في شكلهما التقليدي المطبوع، ليشكل بذلك خلفية ونقطة انطلاق إلى القسم الثاني الذي ركز على المقارنة بين النظامين في شكلهما الإلكتروني المباشر من خلال موقعهما الإلكتروني: Dewey Web وWeb Classification، وارتكزت المقارنة على مجموعة من النقاط الأساسية أهمها: واجهة المستخدم الرئيسة وطريقة عرض البيانات، وتسهيلات التصفح، واستراتيجيات البحث، والعلاقات الارتباطية، وإنشاء الملاحظات المحلية، والوظائف الخاصة، وفي الختام قدمت الدراسة خلاصة للمقارنة بين النظامين بينت فيها النواحي الإيجابية والسلبية في كل عنصر من عناصر المقارنة.

## **التعقيب على الدراسات السابقة:**

من خلال العرض السابق للدراسات والبحوث يمكن استخلاص الآتي:

-1 أن الدراسات الميدانية التي تناولت تطبيقات ويب ديوي في المكتبات ومراكز المعلومات نادرة جدا، وأهمها دراسات حيدر، ,2004Hider وأبو سعود (2007) وعبد الهادي (2005) التي أشارت إلى ضرورة استخدام الأنظمة الألية في المكتبات بما فيها ويب ديوي وتدريب العاملين على استخدام هذه الأنظمة بمقررات تساعد في التطبيق، وبين شاهين (1997) في دراسته أهمية تعامل المكتبات ومراكز المعلومات مع أوعية المعلومات المحوسبة من قواعد بيانات وبرامج حاسوبية، واهتمام المكتبات ببناء وتنمية المجموعات وعمليات التنظيم الفنى والتحليل (الفهرسة الوصفية والموضوعية والتصنيف)، وبينت دراسة الشوابكة ( 2013) أن المفهرسين يرون استخدام web Classification سهلا، وأنه يوفر تقنيات بحث واسترجاع قوية، وأن أكثر نقاط الوصول الرئيسة استخداما من جانب المفهرسين هي البحث في جداول التصنيف، وأنهم يستخدمون أغلب الروابط الببليوغرافية المتاحة في مجال الربط بين أرقام التصنيف ورؤوس الموضوعات، وأن أهم الصعوبات التي يواجهونها في استخدام Classification

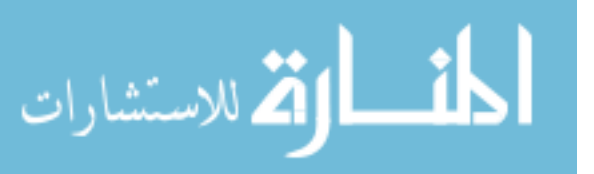

 $-1629-$ 

Web هي عدم توفر التدريب الكافي على استخدامه، وصعوبة بناء أرقام التصنيف في Web Classification لعدم وضوح التعليمات الخاصة بذلك.

-2 أما الدراسات الوصفية وفي مقدمتها دراسة الشوابكة (2007) فقد ركزت على تنظيم المعرفة في البيئة الإلكترونية باستخدام نظامي ديوي العشري والكونجرس، وعرضت مقارنة بينهما من حيث العناصر الأساسية في النظامين في شكليهما التقليدي والإلكتروني، وبينت دراسة ماجومدر وسارما مميزات O'Brien,2009 ودراسة Majumder;Sarma,2007 Dewey Web، وتحديثاته، ومعلومات الإشتراك، وأشار كل من ,2012Paradkar;Gedam وبراتلي ,2012Brattli إلى أن استخدام النسخة الإلكترونية من تصنيف ديوي تميزت بسهولة الوصول والاستخدام والنتقل وهذا جعل النظام أكثر استخداما في العديد من بلدان العالم.

## **منهج الدراسة**

استخدم في هذه الدراسة المنهج المسحي الوصفي القائم على جمع البيانات، وتصنيفها، وتنظيمها، وتحليلها.

### **أفراد الدراسة:**

تألف أفراد الدراسة من جميع المفهرسين العاملين في المكتبات الجامعية الأردنية التي تستخدم (ويب ديوي) فعليا في تصنيف مجموعاتها، وذلك خلال العام الجامعي ،2014-2013 وعددهم (40) موظفا، ونظرا لقلة عددهم فإن الدراسة شملتهم جميعا، وقد استجاب (31) مفهرسا منهم للدراسة، وبنسبة مقدارها (%77.5)، وهذا يعني أن (9) من أفراد الدراسة لم يجيبوا عن الاستبانات أو كانت استباناتهم غير صالحة للتحليل الإحصائي، ويبين الجدول (1) توزع أفراد الدراسة حسب المكتبات التي يعملون بها، ونسب الردود (الاستجابات).

**الجدول (**1**)** 

**توزع أفراد الدراسة حسب المكتبات التي يعملون بها، ونسب الردود (الاستجابات)** 

|                          |                             |            | $\cdots$      | $\tilde{\phantom{a}}$   | ╰<br>$\tilde{}$            |
|--------------------------|-----------------------------|------------|---------------|-------------------------|----------------------------|
| النسبة المئوية<br>الكلية | النسبة المئوية<br>لكل جامعة | عدد الردود | عدد المفهرسين | نوع المكتبة<br>الجامعية | المكتبة                    |
| 63.64%                   | 45.16%                      | 14         | 22            | حكومية                  | مكتبة الجامعة الأردنية     |
| 75%                      | 9.68%                       |            | 4             | خاصة                    | مكتبة جامعة الشرق الأوسط   |
| 100%                     | 16.13%                      |            |               | حكومية                  | مكتبة جامعة الحسين بن طلال |
| 100%                     | 9.68%                       |            | 3             | خاصة                    | مكتبة جامعة الزبتونة       |
| 100%                     | 9.68%                       |            | 3             | خاصة                    | مكتبة الجامعة الأميركية    |
| 100%                     | 9.68%                       |            | 3             | حكومية                  | مكتبة جامعة مؤتة           |
| 77.5%                    | 100%                        | 31         | 40            |                         | المجموع                    |

**الجدول (2) توزع أفراد الدراسة حسب المؤهل العلمي، والخبرة، والتخصص** 

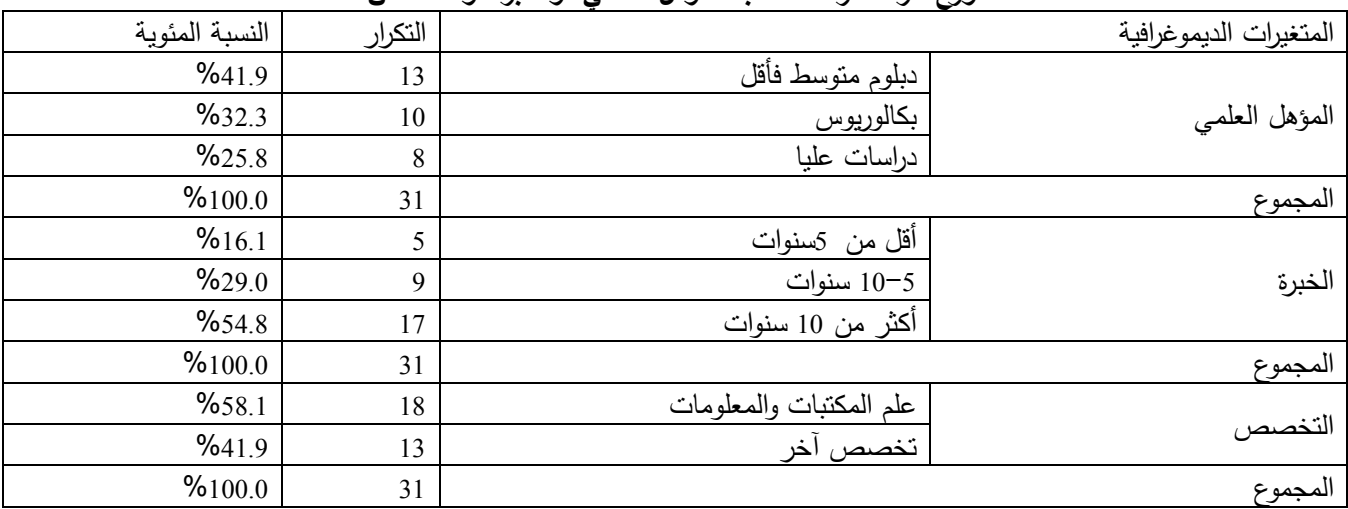

$$
\text{dist}(C_{\text{in}})
$$

### **خصائص أفراد الدراسة**

يبين الجدول (2) توزيع أفراد الدراسة حسب المؤهل العلمي، والخبرة، والتخصص.

## **أداة الدراسة**

في ضوء أسئلة الدراسة وأهدافها، تم تطوير استبانة بالاعتماد على الخصائص والملامح الرئيسة لموقع ويب ديوي، ودليله الإرشادي، وعلى دراسة كل من اللهيبي (2011) والشوابكة (2013)، وقد تكونت الاستبانة في صورتها النهائية من ثلاثة أجزاء، الأول يتعلق بالبيانات الديموغرافية عن أفراد الدراسة، والثاني يتعلق بتقييم فعالية استخدام ويب ديوي في المكتبات الجامعية الأردنية من وجهة نظر المفهرسين العاملين فيها، ويتألف من خمسة مجالات، هي: خصائص الموقع وواجهة الاستخدام ويتضمن (12) فقرة، وخصائص بنية أوهيكلية بيانات التصنيف ويتضمن (5) فقرات، وفعالية آلية التصفح (Browsing (ويتضمن (9) فقرات، وفعالية البحث (Search (ويتضمن (14) فقرة، والوظائف والتسهيلات الخاصة (الارتباطات الببليوغرافية، وانشاء الملاحظات)، ويتضمن (10) فقرات؛ أما القسم الثالث فيتعلق باتجاهات أفراد الدراسة من المفهرسين العاملين في المكتبات الجامعية الأردنية نحو استخدام (ويب ديوي)، ويضم (15) فقرة، منها (5) فقرات مصاغة بطريقة سلبية، بنسبة ( %33.3)، و(10) فقرات مصاغة بطريقة إيجابية، بنسبة (%66.7).

### **صدق الأداة وثباتها**

مّ التأكد من صدق المحتوى لأداة الدراسة بعرضها بعد تصميمها بصورتها الأولية على سبعة محكّمين من أعضاء هيئة التدريس المتخصصين وذوي الخبرة في مجال علم المكتبات والمعلومات وتكنولوجيا المعلومات والتربية، وقد طلب من المحكِّمين الحُكم على كل فقرة من فقرات الأداة من حيث: الوضوح، وسلامة الصياغة اللغوية، ومدى انتمائها للمجال الذي صُنَّفت تحته، وبناءً على أراء المحكَمين وملاحظاتهم واقتراحاتهم تَمَّ إخراج استبانة الدراسة بصورتها النهائية بعد إجراء التعديلات اللازمة عليها من إضافة أو حذف أو تعديل، ليصبح العدد النهائي لفقرات الأداة (65) فقرة بدلا من (56)، ربذلك اعتبرت اراء المحكمين حول صدق المحتوى دليلا على صدق أداة الدراسة.

أما بالنسبة لثبات الأداة فقد تم حسابه باستخدام معامل

الاتّساق الداخلي لمجالات الأداة باستخدام معادلة كرونباخ ألفا (Cronbach's Alpha)، وقد أظهرت النتائج أن معاملات الاتساق الداخلي للمجالات الفرعية للأداة الخاصة بتقييم أداء أفراد الدراسة تراوحت ما بين (0.92-0.66)، وأن معامل الثبات للأداة ككل هو (0.94) وهي قيمة ثبات عالية ومقبولة لغايات هذه الدراسة.

## **المعالجة الإحصائية**

لأغراض المعالجة الإحصائية تم استخدام حزمة (SPSS ( لمعالجة البيانات، حيث تم إدخالها إلى الحاسوب لاستخراج التكرارات، والمتوسطات الحسابية، والانحرافات المعيارية، راختبار (ت)، وتحليل النتباين الأحادي (ANOVA) وفقا لأسئلة الدراسة، والأخذ بمستوى الدلالة (0.05 ≥α(، وللإجابة عن السؤالين الأول والثاني من أسئلة الدراسة تم استخدام المتوسطات الحسابية والانحرافات المعيارية؛ أما بالنسبة للسؤالين الثالث والرابع فقد تم استخدام المتوسطات الحسابية والانحرافات المعيارية لبيان الفروق الإحصائية بين المتوسطات الحسابية باستخدام اختبار (ت)، وتحليل التباين الأحادي ( One ANOVA Way (في حال المتغيرات التي يزيد عددها عن مستويين لمعرفة مصادر دلالة الفروق إذا لزم ذلك، واختبار شيفيه (Scheffe (للمقارنات البعدية، وتم تفسير النتائج لتقسيم الدرجات وفقا للتدريج التالي:

.1 أقل من 2.33 منخفضة. .2 من -2.33 3.66 متوسطة. .3 3.66 5- مرتفعة.

وفيما يتعلق بمجال الاتجاهات، فقد تم اعتماد المقياس التالي:

> .1 1 –2.99 سلبي. .2 3–5 إيجابي.

## **نتائج الدراسة ومناقشتها:**

**:ً النتائج المرتبطة بالإجابة عن السؤال الأول: "ما أولا درجة فعالية استخدام ويب ديوي من وجهة نظر المفهرسين العاملين في المكتبات الجامعية الأردنية".** 

للإجابة عن هذا السؤال، تم حساب المتوسطات الحسابية والانحرافات المعيارية لاستجابات أفراد الدراسة على فقرات المجالات الفرعية للجزء الخاص بدرجة فعالية استخدام ويب ديوي في أداة الدراسة، والجدول (3) يوضح هذه النتائج.

|         |          |         | لمتوسطات الحسابية والانحرافات المعيارية لاستجابات أفراد الدراسة على مجالات فعالية استخدام ويب ديوى، مرتبة تنازليا |        |               |  |
|---------|----------|---------|----------------------------------------------------------------------------------------------------|--------|---------------|--|
| درجة    | الانحراف | المتوسط | المجال                                                                                                    | الرقم  | الرتبة        |  |
| التقدير | المعياري | الحسابى |                                                                                                    |        |               |  |
| مرتفعة  | 0.77     | 4.12    | خصائص بنية أو هيكلية بيانات التصنيف                                                                               | الثانى |               |  |
| مرتفعة  | 0.59     | 3.96    | فعالبة آلبة البحث (Search)                                                                                        | الرابع | ↑             |  |
| مرتفعة  | 0.56     | 3.92    | فعالية آلية التصفح (Browse)                                                                                       | الثالث | 3             |  |
| مرتفعة  | 0.50     | 3.86    | خصائص الموقع وواجهة الاستخدام                                                                                     | الأول  |               |  |
| متوسطة  | 0.70     | 3.19    | الوظائف والتسهيلات الخاصة                                                                                         | الخامس |               |  |
| مرتفعة  | 0.49     | 3.79    |                                                                                                    |        | الدرجة الكلية |  |

**الجدول (3)** 

أظهرت نتائج الدراسة (الجدول 3) أن الدرجة الكلية لتقدير المفهرسين العاملين في المكتبات الجامعية الأردنية لفعالية استخدام ويب ديوي كانت مرتفعة (3.79)، وهذه النتيجة متوقعة لسببين: الأول: يتعلق باتجاهات المفهرسين نحو استخدام ويب ديوي التي كانت إيجابية بشكل عام، كما بينت نتائج الجدول (11)، والثاني: يعود إلى حداثة استخدام ويب ديوي في المكتبات الجامعية الأردنية، حيث شكل نقلة نوعية على طريق استخدام التكنولوجيا في تصنيف مصادر المعلومات، بالإضافة إلى تميزه بمجموعة قوية من العناصر والخصائص التي جذبت المفهرسين وجعلتهم يفضلونه على النسخة الورقية، ويقدرون فعاليته بهذه الدرجة المرتفعة.

رتشكل مجالات الفعالية الخمسة تجميعا للعناصر والملامح التي يتكون منها ويب ديوي، فقد حصلت أربعة مجالات منها على درجة

تقدير مرتفعة، وهي: "خصائص الموقع وواجهة الاستخدام"، و"خصائص بنية أو هيكلية بيانات التصنيف"، و"فعالية آلية التصفح (Browse"(، و"فعالية آلية البحث (Search"(، بينما حصل مجال واحد فقط على درجة تقدير متوسطة، وهو "الوظائف والتسهيلات الخاصة".

وتم أيضا حساب المتوسطات الحسابية والانحرافات المعيارية لكل فقرة من فقرات المجالات الفرعية لدرجة فعالية استخدام ويب ديوي، وفيما يلي عرض لهذه النتائج:

**أ. مجال خصائص الموقع وواجهة الاستخدام:** 

تم استخراج المتوسطات الحسابية والانحرافات المعيارية لاستجابات أفراد الدراسة على فقرات هذا المجال كما هو مبين في الجدول (4) أدناه:

للاستشارات

**الجدول (4)** 

**المتوسطات الحسابية والانحرافات المعيارية لاستجابات أفراد الدراسة على فقرات مجال خصائص الموقع وواجهة الاستخدام، مرتبة ً تنازليا**

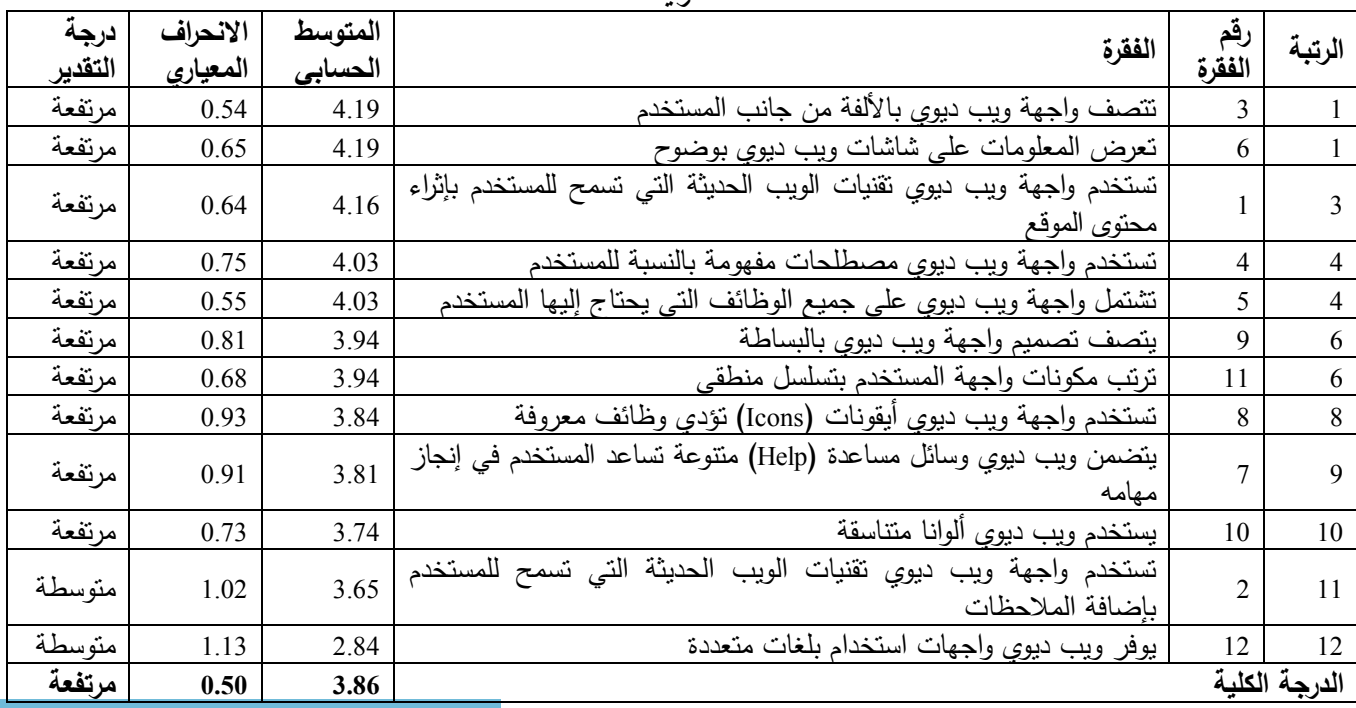

يبين الجدول (4) أن مجال "خصائص ويب ديوي وواجهة الاستخدام" قد حصل على درجة تقدير مرتفعة، وربما يعود سبب ذلك إلى أن ويب ديوي يمتاز بالألفة لاستخدامه واجهة تحاكي واقع المستخدم من خلال أيقونات ومصطلحات يفهمها وليست غريبة عليه، ويتميز ويب ديوي بالجمالية والبساطة في عرض عناصر الموقع من حيث الألوان، والشكل، والحجم، والتوزيع، والترتيب، كما يتيح للمستخدم تقنيات تساعده على القيام بالمهام التي يحتاجها، وتميز ويب ديوي بتحقيق الانسجام بين أهداف شبكة (OCLC (المسؤولة عن الموقع، وبين محتوياته والخدمات التي يقدمها مع مراعاة الفروق الفردية بين المستخدمين، غير أن ما ينقص الموقع توفيره واجهات بلغات

متعددة منها العربية، حيث إنه ما زال متاحا فقط ببعض اللغات الغربية (الإنجليزية، والفرنسية، والألمانية، والإيطالية، والسويدية)، وهذا ما أشارت إليه استجابات أفراد عينة الدراسة على الفقرة رقم (12): "يوفر ويب ديوي واجهات استخدام بلغات متعددة" التي حصلت على درجة تقدير متوسطة.

**ب. مجال خصائص بنية أو هيكلية بيانات التصنيف (تسجيلات جداول التصنيف الرئيسة، والمساعدة، والدليل الإرشادي):** 

تم استخراج المتوسطات الحسابية والانحرافات المعيارية لاستجابات أفراد الدراسة على فقرات هذا المجال كما هو مبين في الجدول (5) أدناه:

**الجدول (5)** 

المتوسطات الحسابية والانحرافات المعيارية لاستجابات أفراد الدراسة على فقرات مجال خصائص بنية أو هيكلية بيانات التصنيف،  **ً مرتبة تنازليا**

| درجة    | الانحراف | المتوسط | الفقرة                                                                                         | رقم    | الرتبة         |
|---------|----------|---------|------------------------------------------------------------------------------------------------|--------|----------------|
| التقدير | المعياري | الحسابى | يعرض ويب ديوي في تسجيلات بيانات التصنيف:                                                       | الفقرة |                |
| مرتفعة  | 0.92     | 4.35    | أرقام التصنيف ومداخلها في تسلسل هرمي واضح                                                      | 13     |                |
| مرتفعة  | 0.87     | 4.32    | رموز الجداول المساعدة ومداخلها في تسلسل هرمي واضح                                              | 14     | $\overline{2}$ |
| مرتفعة  | 0.93     | 4.00    | والإرشادات<br>التي<br>التعليمات<br>تستخدم<br>أرقام<br>بناء<br>في<br>تصنيف<br>الموضوعات المركبة | 17     | 3              |
| مرتفعة  | 0.88     | 3.97    | أرقام تصنيف الموضوعات الواردة في الدليل الإرشادي (Manual)<br>وشروحها                           | 16     | 4              |
| مرتفعة  | 0.85     | 3.94    | المصطلحات المصاحبة لأرقام التصنيف كرؤوس موضوعات مكتبة<br>الكونجر <u>س</u>                      | 15     | 5              |
| مرتفعة  | 0.77     | 4.12    |                                                                                                |        | الدرجة الكلبة  |

 $-1633 -$ 

حصل مجال خصائص بنية أو هيكلية بيانات التصنيف على أعلى نسبة تقدير من بين المجالات، بمتوسط حسابي بلغ (4.12) كما بين الجدول (5)، وقد يعود ذلك أساسا إلى أن تسجيلة بيانات التصنيف مقسمة بطريقة منطقية هرمية تشعر المستخدم بالراحة والسهولة، وتساعده في تصفح أرقام التصنيف، حيث تنقسم تسجيلة بيانات التصنيف إلى أربعة أقسام، هي:

.1 رأس التسجيلة الذي يتضمن أرقام التصنيف مع المداخل (Caption (التي تمثل الموضوع المقابل لرقم التصنيف.

.2 جسم التسجيلة الذي يضم الموضوعات الأعم والموضوعات الأضيق وفي الوسط يقع الرقم والموضوع

المبحوث عنه باللون الأسود، وبقية البيانات مفعلة باللون الأزرق.

.3 الملاحظات حيث تتضمن جميع ما يرتبط بالموضوع ررقم التصنيف من ملاحظات وإحالات تساعد المستخدم في تركيب أرقام التصنيف.

.4 مصطلحات المصاحبة التي تشتمل على مجموعة من المصطلحات ذات العلاقة بالموضوع أو رقم التصنيف الواردة في الكشافات.

**ج. مجال فعالية آلية التصفح (Browse(:**

تم استخراج المتوسطات الحسابية والانحرافات المعيارية لاستجابات أفراد الدراسة على فقرات هذا المجال، كما هو مبين في الجدول (6).

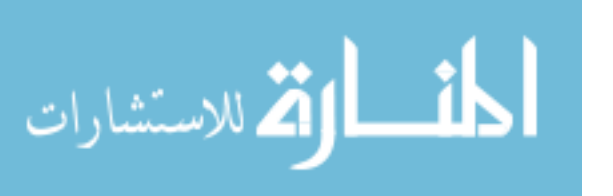

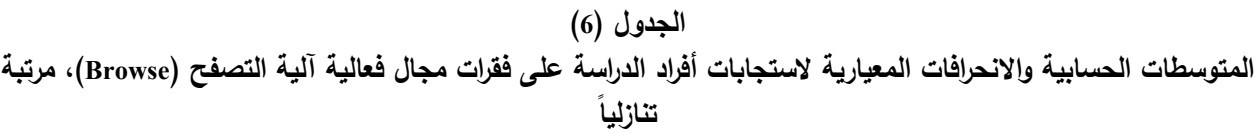

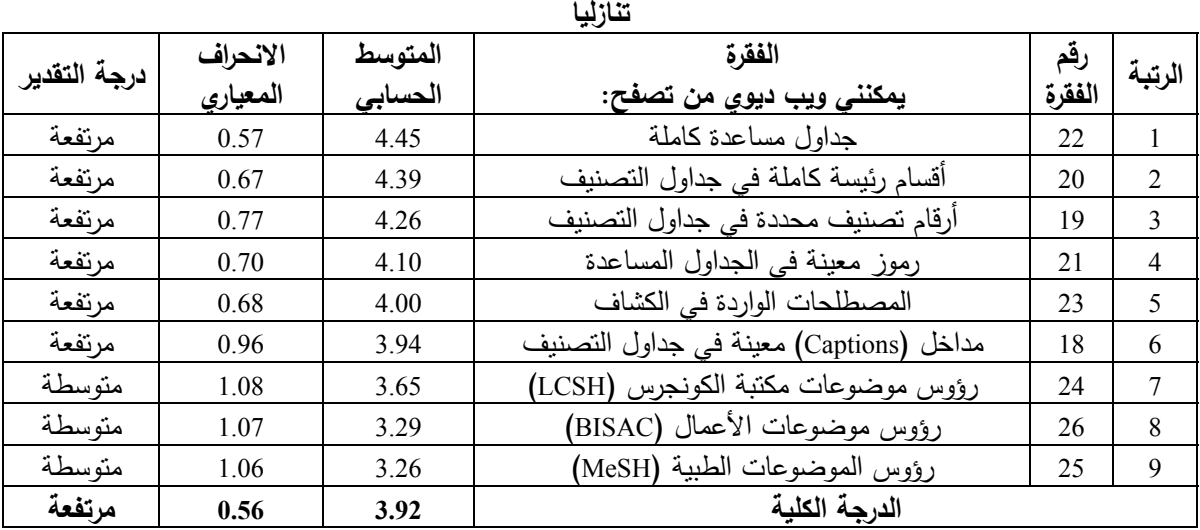

يتبين من الجدول (6) أن درجة تقدير أفراد الدراسة لفعالية ويب ديوي في هذا المجال كانت مرتفعة، فهو يوفر آلية تصفح للجداول الرئيسة، والمساعدة، والمصطلحات الواردة في الكشافات، ومع ذلك فقد كان تقدير المفهرسين للفقرات (،24 ،25 26) التي تتعلق بخيارات البحث عن رؤوس موضوعات مكتبة الكونجرس، ورؤوس موضوعات الأعمال، ورؤوس الموضوعات الطبية، بدرجة متوسطة، وربما يعود سبب ذلك إلى أن المفهرسين يستخدمون آلية التصفح بشكل كبير في استعراض الجداول الرئيسة والمساعدة ومصطلحات الكشاف

النسبي، تماما كما يبحثون في المجلد المطبوع، بينما يستخدمون باقي الكشافات بدرجة أقل، وقد تشابهت هذه النتيجة مع النتائج التي أسفر عنها تقدير أفراد الدراسة لنفس الفقرات في مجال فعالية البحث.

## **مجال فعالية البحث (Search(:**

تم استخراج المتوسطات الحسابية والانحرافات المعيارية لاستجابات أفراد الدراسة على فقرات هذا المجال، كما هو مبين في الجدول (7).

الق للاستشارات

| المتوسطات الحسابية والانحرافات المعيارية لاستجابات أفراد الدراسة على فقرات مجال فعالية البحث<br>(Search)، مرتبة تنازلياً |                      |                    |                                                                                                    |               |                |  |  |  |  |
|----------------------------------------------------------------------------------------------------|----------------------|--------------------|----------------------------------------------------------------------------------------------------|---------------|----------------|--|--|--|--|
| درجة<br>التقدير                                                                                                    | الانحراف<br>المعياري | المتوسط<br>الحسابى | الفقرة: يمكنني ويب ديوي من البحث:                                                                            | رقع<br>الفقرة | الرتبة         |  |  |  |  |
| مرتفعة                                                                                                    | 0.85                 | 4.45               | باستخدام آليات بحث متعددة المستويات (كالبحث البسيط والمتقدم)                                                 | 27            | 1              |  |  |  |  |
| مرتفعة                                                                                                    | 0.88                 | 4.39               | في كل العناصر التي يتكون منها تصنيف ديوي (كالجداول الرئيسة<br>والمساعدة والكشاف)                             | 28            | $\overline{2}$ |  |  |  |  |
| مرتفعة                                                                                                    | 0.70                 | 4.32               | عن رقم تصنيف محدد في الجداول الرئيسة                                                                         | 30            | 3              |  |  |  |  |
| مرتفعة                                                                                                    | 0.72                 | 4.23               | باستخدام عمليات الربط المناسبة بين خيارات البحث المتاحة في<br>شاشات النحث                                    | 29            | $\overline{4}$ |  |  |  |  |
| مرتفعة                                                                                                    | 0.85                 | 4.13               | عن رمز محدد في أحد الجداول المساعدة                                                                          | 31            | 5              |  |  |  |  |
| مرتفعة                                                                                                    | 1.00                 | 4.06               | باستخدام خيار التاريخ (History) في شاشة البحث للعودة إلى<br>عمليات بحث سابقة                                 | 40            | 6              |  |  |  |  |
| مرتفعة                                                                                                    | 0.68                 | 4.00               | عن مصطلح محدد في الكشاف النسبي                                                                               | 32            | 7              |  |  |  |  |
| مرتفعة                                                                                                    | 0.89                 | 3.94               | باستخدام أدوات الربط البولياني(Boolean Operators)المناسبة<br>للمساعدة في نضييق عمليات البحث مثل (AND) و(NOT) | 34            | 8              |  |  |  |  |

**الجدول (7)** 

| درجة<br>التقدير | الانحراف<br>المعياري | المتوسط<br>الحسابى | الفقرة: يمكنني ويب ديوي من البحث:                                                                                | رقم<br>الفقرة | الرتبة |
|-----------------|----------------------|--------------------|----------------------------------------------------------------------------------------------------|---------------|--------|
| مرتفعة          | 0.81                 | 3.87               | عن أحد المصطلحات المصاحبة (Associated Terms) التي ترد في<br>تسجيلة التصنيف كرؤوس الموضوعات المرتبطة بأرقام تصنيف | 33            | 9      |
| مرتفعة          | 0.91                 | 3.81               | باستخدام أدوات الربط البولياني(Boolean Operators) المناسبة<br>للمساعدة في نوسيع عمليات البحث مثل (OR)            | 35            | 10     |
| متوسطة          | 0.96                 | 3.61               | في قائمة رؤوس موضوعات مكتبة الكونجرس (LCSH)                                                                      | 37            | 11     |
| متوسطة          | 1.11                 | 3.61               | في قائمة رؤوس الموضوعات الطبية (MeSH)                                                                            | 38            | 11     |
| متوسطة          | 1.03                 | 3.52               | في قائمة رؤوس موضوعات الأعمال (BISAC)                                                                            | 39            | 13     |
| متوسطة          | 0.81                 | 3.45               | باستخدام رموز تساعدني في صياغة استراتيجيات البحث كعلامة<br>البتر (Truncation )(*)، وعلامة الاستفهام(؟)           | 36            | 14     |
| مرتفعة          | 0.59                 | 3.96               | الدرجة الكلبة                                                                                                    |               |        |

ح**راسات**، العلوم التربوية، المجلّد 43، ملحق 4، 2016

سبق أن بينت نتائج الدراسة (الجدول 3) أن مجال فعالية آلية البحث (Search (احتل المرتبة الثانية، بينما جاء مجال فعالية آلية التصفح (Browse (في المرتبة الثالثة، وهذا يعني أن المفهرسين يستخدمون آلية البحث أكثر مما يستخدمون آلية التصفح، سواء كان ذلك في البحث عن أرقام تصنيف معينة، أو كلمات مداخل محددة (Captions(، أو رؤوس موضوعات معينة مقابلة لأرقام التصنيف، أو مصطلحات مصاحبة لأرقام التصنيف، أو مصطلحات معينة ترد في الكشاف النسبي، كما أن خيار البحث البسيط يمثل الخيار الافتراضي الذي يظهر للمستخدم عند الدخول إلى الموقع، أما التصفح فهو خيار إضافي يمكن للمستخدم أن يلجأ إليه لاحقا، يضاف إلى ذلك أن ويب ديوي يوفر آليات بحث متعددة المستويات هي: البحث البسيط، والبحث المتقدم، حيث يمكن المستخدم من البحث في الجداول الرئيسة، والمساعدة، والكشافات، وهذا ما يؤكده ما جاء في الجدول (7).

ويبين الجدول (7) أن الفقرات (37، 38، 39) التي تتعلق بخيارات البحث عن رؤوس موضوعات مكتبة الكونجرس، ورؤوس موضوعات الأعمال، ورؤوس الموضوعات الطبية، قد حصلت على درجات تقدير متوسطة، الأمر الذي يشير إلى أن

البحث في مثل هذه الخيارات لا يحظى بأهمية كبيرة من جانب المفهرسين، وربما يعود سبب ذلك إلى أن خيارات البحث عن هذه الرؤوس متوافرة فقط في البحث المتقدم ( Advanced search)، وغير متوافرة في البحث البسيط الذي يمثل خيار البحث الافتراضي، والذي لا يوفر خيار تحديد الكشاف، وإنما يبحث في جميع الحقول.

وقد حصلت الفقرة (36) في الجدول (7):"البحث باستخدام رموز تساعدني في صياغة استراتيجيات البحث كعلامة البتر (Truncation(\*)( ، وعلامة الاستفهام(؟)" على نسبة تقدير متوسطة أيضا، وبمتوسط حسابي مقداره (3.45)، وربما يعود ذلك إلى عدم معرفة بعض المفهرسين من أفراد الدراسة لعلامتي البتر والاستفهام وكيفية استخدامهما في عمليات البحث.

هـ. **مجال الوظائف والتسهيلات الخاصة (الارتباطات الببليوغرافية، وا ): ٕنشاء الملاحظات**

تم استخراج المتوسطات الحسابية والانحرافات المعيارية لاستجابات أفراد الدراسة على فقرات هذا المجال، كما هو مبين في الجدول (8).

|         | الببليوغرافية، وانشاء الملاحظات)، مرتبة تنازليا |         |                                                                                                    |        |                |  |  |  |  |  |  |
|---------|-------------------------------------------------|---------|----------------------------------------------------------------------------------------------------|--------|----------------|--|--|--|--|--|--|
| درجة    | الانحراف                                        | المتوسط | الفقرة                                                                                                    | رقم    | الرتبة         |  |  |  |  |  |  |
| التقدير | المعياري                                        | الحسابى | يمكنني ويب د <u>يوي</u> م <u>ن</u>                                                                                | الفقرة |                |  |  |  |  |  |  |
| مرتفعة  | 0.98                                            | 4.03    | الربط بين أرقام تصنيف ديوي ورؤوس موضوعات مكتبة الكونجرس وبالعكس                                                   | 41     | 1              |  |  |  |  |  |  |
| متوسطة  | 0.89                                            | 3.58    | الربط بين أرقام تصنيف ديوي ورؤوس موضوعات الأعمال                                                                  | 44     | $\overline{c}$ |  |  |  |  |  |  |
| متوسطة  | 0.93                                            | 3.55    | الربط بين أرقام تصنيف ديوي ورؤوس الموضوعات الطبية                                                                 | 43     | 3              |  |  |  |  |  |  |
| متوسطة  | 1.20                                            | 3.39    | استرجاع الملاحظات                                                                                                 | 48     | 4              |  |  |  |  |  |  |
| متوسطة  | 1.28                                            | 3.32    | تعديل أو إلغاء الملاحظات                                                                                          | 49     | 5              |  |  |  |  |  |  |
| متوسطة  | 1.16                                            | 3.29    | الربط بفهارس آلية خارجية مناحة على الخط المباشر من أجل البحث عن أرقام<br>التصنيف المناسبة ونتزيلها في فهرس مكتبتي | 45     | 6              |  |  |  |  |  |  |
| متوسطة  | 1.16                                            | 3.29    | إظهار الملاحظات المؤسسية لجميع المستخدمين                                                                         | 50     | 7              |  |  |  |  |  |  |
| متوسطة  | 1.27                                            | 3.00    | إنشاء الملاحظات التي تمثل سياسات مكتبتي المحلية في تصنيف المجموعات<br>الخاصة                                      | 47     | 8              |  |  |  |  |  |  |
| متوسطة  | 1.28                                            | 2.87    | إنشاء الملاحظات التي تمثل سياسات مكتبتي المحلية في تصنيف الموضوعات<br>العربية والإسلامية                          | 46     | 9              |  |  |  |  |  |  |
| منخفضة  | 0.89                                            | 1.55    | الربط بين أرقام تصنيف ديوي وأرقام تصنيف مكتبة الكونجرس وبالعكس                                                    | 42     | 10             |  |  |  |  |  |  |
| متوسطة  | 0.70                                            | 3.19    |                                                                                                    |        | الدرجة الكلبة  |  |  |  |  |  |  |

**الجدول (8)** 

**المتوسطات الحسابية والانحرافات المعيارية لاستجابات أفراد الدراسة على فقرات مجال الوظائف والتسهيلات الخاصة (الارتباطات**

بالرجوع إلى الجدول (3) يتبين أن مجال "الوظائف والتسهيلات الخاصة" احتل المرتبة الأخيرة وبدرجة تقدير متوسطة على الرغم من أنه يوفر وظائف وتسهيلات خاصة لمستخدمين أهمها العلاقات الارتباطية، وإنشاء الملاحظات الشخصية والمؤسسية؛ حيث يوفر للمستخدمين إمكانية الربط بين أرقام التصنيف من جهة والكشافات من جهة أخرى، ويوفر نوعا من الربط بين رؤوس موضوعات مكتبة الكونجرس وأرقام تصنيف ديوي، وبين الفهارس الآلية للمستخدمين وجداول التصنيف، ويُمكن المستخدمين من إنشاء الملاحظات المتعلقة بسياسات المكتبات المحلية وتصفحها، وربما تعود درجة تقدير المفهرسين المتوسطة لهذا المجال إلى عدة أسباب أهمها: أنه لا يوفر أي نوع من أنواع الربط بين أرقام تصنيف ديوي وأرقام تصنيف مكتبة الكونجرس، فالمفهرسون يحتاجون إلى تحويل أرقام تصنيف مكتبة الكونجرس إلى ما يقابلها من أرقام تصنيف ديوي عندما يبحثون في الفهارس الآلية للمكتبات الأخرى، ويجدون أن التسجيلات الببليوغرافية للكتب التي يبحثون عنها في تلك الفهارس التي لا توفر إلا أرقام تصنيف

مكتبة الكونجرس، كما أن المكتبات الجامعية موضوع الدراسة لا تولي الوظائف والتسهيلات الخاصة كإنشاء الملاحظات المحلية والمؤسسية التي يوفرها ويب ديوي الأهمية التي تستحقها في التعبير عن السياسات المحلية التي تتبعها هذه المكتبات حيال الموضوعات العربية والإسلامية التي جرى تعديل أرقام تصنيفها؛ وهذا يشير إلى عدم اهتمام المكتبات مجتمع الدراسة بتدريب المستخدمين على كيفية إنشاء الملاحظات التي تعبر عن سياساتها المحلية وخاصة تجاه الموضوعات العربية، وربط فهارسهم الآلية بويب ديوي، وهذا ما تؤكده بيانات الجدول (8).

**ثانيا: النتائج المرتبطة بالإجابة عن السؤال الثاني: "ما اتجاهات المفهرسين العاملين في المكتبات الجامعية الأردنية نحو استخدام ويب ديوي؟ "**

للإجابة عن هذا السؤال، تم حساب المتوسطات الحسابية والانحرافات المعيارية لاستجابات أفراد الدراسة على فقرات مجال الاتجاهات نحو استخدام ويب ديوي في أداة الدراسة، والجدول (9) يوضح هذه النتائج.

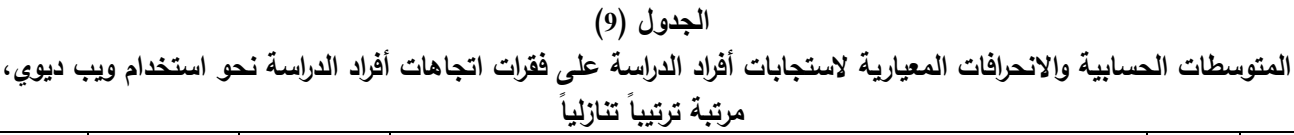

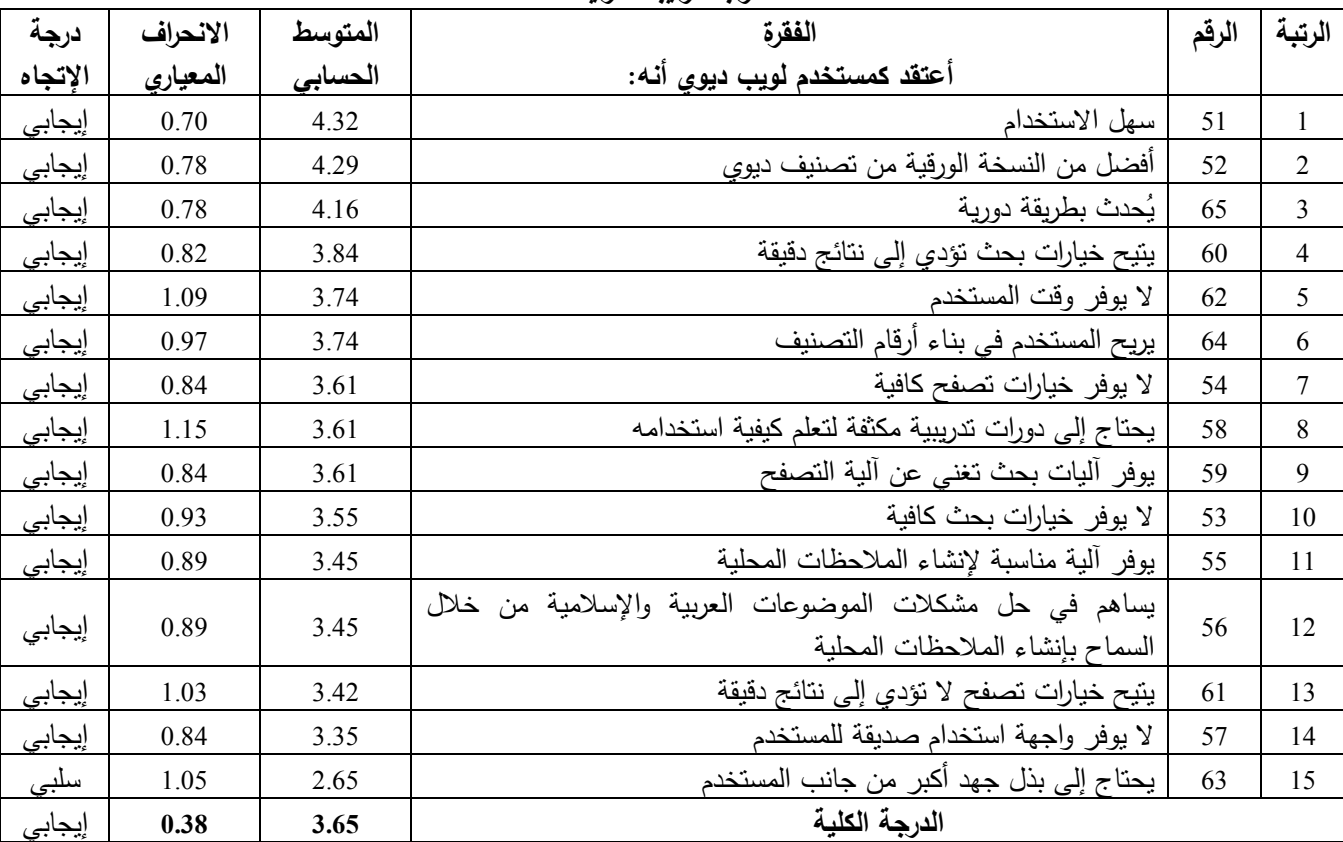

يتضح من الجدول (9) أن اتجاهات المفهرسين نحو استخدام ويب ديوي في المكتبات الجامعية الأردنية كانت إيجابية بشكل عام، حيث كان المتوسط الحسابي للدرجة الكلية لمجال الاتجاهات (3.65)، والمتوسطات الحسابية لاستجابات المفهرسين على أغلبية الفقرات فوق المتوسط، وهذه النتيجة تتفق مع درجة تقدير المفهرسين العالية لفعالية استخدام ويب ديوي في مجالات فعالية الاستخدام الخمسة.

وتتفق نتائج هذه الدراسة مع دراسات كل من: براتلي ( ,Brattli 2012)، وجيداموبارادكار (2012 ,Paradkar; Gedam(، وأوبريان Majumder; Sarma, ) وماجومدروسارما ،)O'brien, 2009) 2007)، والشوابكة (2007) في أن ويب ديوي يتميز بسهولة الوصول والاستخدام، كما يوفر آليات تصفح وبحث، وتوفير ملاحظات كافية لبناء أرقام التصنيف، وأن التحديثات المستمرة عليه هي خدمة إضافية غير متوافرة في النسخة المطبوعة، وتتفق لنتائج في أن ويب ديوي ليس بديهيا في الاستخدام؛ لذلك يحتاج إلى دورات تدريبية لتعلم كيفية استخدامه.

**ثالثا: النتائج المرتبطة بالإجابة عن السؤال الثالث "هل هناك**

**فروق ذات دلالة إحصائية عند مستوى (0.05≥α (في تقدير المفهرسين العاملين في المكتبات الجامعية الأردنية لفعالية استخدام ويب ديوي تعزى لمتغيرات التخصص، والخبرة، والمؤهل العلمي ؟** 

للإجابة عن هذا السؤال، تم حساب المتوسطات الحسابية والانحرافات المعيارية لاستجابات أفراد الدراسة على الجزء الخاص بدرجة فعالية استخدام ويب ديوي وفقا لمتغيرات الدراسة (التخصص، والخبرة، والمؤهل التعليمي)، كما تم استخدام اختبار (ت) test-t لمعرفة الفروق الإحصائية التي تعزى لمتغير التخصص، وتحليل التباين الأحادي (ANOVA (لمتغيري الخبرة، والمؤهل التعليمي، وفيما يلي عرض لهذه النتائج.

## **أ. النتائج المتعلقة بمتغير التخصص:**

جرى استخدام اختبار (ت) للكشف عن دلالة الفروق بين المتوسطات الحسابية لاستجابات أفراد الدراسة على المجالات الخمسة لتقدير فعالية استخدام ويب ديوي تبعا لمتغير التخصص، والجدول (10) يبين ذلك.

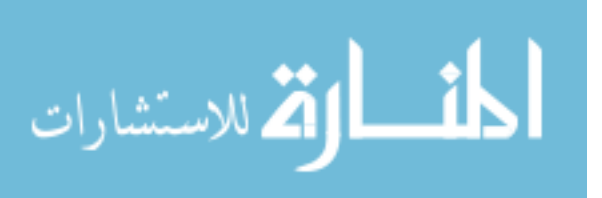

 $-1637-$ 

|         | ∽        | <u> سي حس المحمد</u> |         | ╶╶┍╾                    |         | سرحدت ہی<br>—, J <del>. –</del> , E   |  |  |
|---------|----------|----------------------|---------|-------------------------|---------|---------------------------------------|--|--|
|         |          | تخصص آخر             |         | علم المكتبات والمعلومات |         |                                       |  |  |
| مستوى   |          | (ن=13<br>(ن=18       | المجال  |                         |         |                                       |  |  |
| الدلالة | قيمة (ت) | الانحراف             | المتوسط | الانحراف                | المتوسط |                                       |  |  |
|         |          | المعيارى             | الحسابى | المعياري                | الحسابى |                                       |  |  |
| 0.220   | $-1.254$ | 0.48                 | 3.99    | 0.50                    | 3.77    | خصائص الموقع وواجهة الاستخدام         |  |  |
| 0.245   | $-1.187$ | 0.61                 | 4.31    | 0.85                    | 3.98    | خصائص بنية أو هيكلية بيانات التصنيف   |  |  |
| 0.843   | $-0.200$ | 0.55                 | 3.95    | 0.58                    | 3.91    | فعالية آلية التصفح (Browse)           |  |  |
| 0.699   | 0.390    | 0.52                 | 3.91    | 0.65                    | 3.99    | فعالية البحث (Search)                 |  |  |
|         |          |                      |         |                         |         | الوظائف والتسهيلات الخاصة (الارتباطات |  |  |
| 0.906   | 0.119    | 0.65                 | 3.17    | 0.75                    | 3.20    | الببليوغرافية*، وانشاء الملاحظات)     |  |  |
| 0.725   | $-0.355$ | 0.45                 | 3.83    | 0.53                    | 3.76    | الدرجة الكلية                         |  |  |

**الجدول (10)**  نتائج اختيار (ت) لدلالة الفروق في المجالات الخمسة لتقدر فعالية استخدام وبب ديوي تبعا لمتغر التخصص

**الجدول (11) المتوسطات الحسابية والانحرافات المعيارية لمجالات الدراسة الخمسة تبعا لمتغير الخبرة** 

|                                     | ~ ~              |       | ◡                  |                      |
|-------------------------------------|------------------|-------|--------------------|----------------------|
| المجال                              | فئات المتغير     | العدد | المتوسط<br>الحسابى | الانحراف<br>المعياري |
| خصائص الموقع وواجهة الاستخدام       | أقل من 5 سنوات   | 5     | 3.68               | 0.51                 |
|                                     | 10-5 سنوات       | 9     | 3.79               | 0.64                 |
|                                     | أكثر من 10 سنوات | 17    | 3.96               | 0.41                 |
| خصائص بنية أو هيكلية بيانات التصنيف | أقل من 5 سنوات   | 5     | 4.00               | 0.49                 |
|                                     | 10-5 سنوات       | 9     | 3.84               | 1.15                 |
|                                     | أكثر من 10 سنوات | 17    | 4.29               | 0.55                 |
| فعالية آلية التصفح (Browse)         | أقل من 5 سنوات   | 5     | 3.73               | 0.61                 |
|                                     | 10-5 سنوات       | 9     | 3.70               | 0.75                 |
|                                     | أكثر من 10 سنوات | 17    | 4.10               | 0.38                 |
| فعالية البحث (Search)               | أقل من 5 سنوات   | 5     | 3.64               | 0.53                 |
|                                     | 10-5 سنوات       | 9     | 3.79               | 0.88                 |
|                                     | أكثر من 10 سنوات | 17    | 4.13               | 0.35                 |
| الوظائف والتسهيلات الخاصة           | أقل من 5 سنوات   | 5     | 3.00               | 0.52                 |
|                                     | 10-5 سنوات       | 9     | 3.26               | 0.62                 |
|                                     | أكثر من 10 سنوات | 17    | 3.21               | 0.80                 |
|                                     | أقل من 5 سنوات   | 5     | 3.58               | 0.49                 |
| الدرجة الكلبة                       | 10-5 سنوات       | 9     | 3.67               | 0.71                 |
|                                     | أكثر من 10 سنوات | 17    | 3.92               | 0.32                 |

يتضح من الجدول (10) عدم وجود فروق ذات دلالة إحصائية عند مستوى (0.05≥α (بين المتوسطات الحسابية لأفراد الدراسة في تقديرهم لفعالية استخدام ويب ديوي تعزى لمتغير التخصص، وهذا يدل على أن وجهة نظرهم في درجة فعالية استخدام ويب ديوي لا تتأثر بتخصصهم سواء كان فيعلم المكتبات

والمعلومات أو في أي تخصص آخر، ويمكن تفسير هذه النتيجة في ضوء مسألة التعامل مع تكنولوجيا المعلومات في المكتبات، فالمفهرسون سواء أكانوا متخصصين في علم المكتبات والمعلومات أو في أي تخصص آخر، بحاجة إلى امتلاك المهارات نفسها في استخدام ويب ديوي، وإِلى حضور الدورات الندريبية نفسها التي

الاستشارات

تمكنهم من الإفادة منه، وهم جميعا مطالبون بالإفادة من الإرشادات والمساعدة التي يتيحها النظام. **ب. النتائج المتعلقة بمتغير الخبرة:** 

جرى استخدام اختبار تحليل التباين الأحادي (ANOVA ( لمعرفة الفروق بين المستويات المختلفة لمتغير الخبرة في المجالات الخمسة، كما يبين الجدول (11).

يتضح من الجدول (11) وجود فروق ظاهرية بين

المتوسطات الحسابية والانحرافات المعيارية لاستجابات أفراد عينة الدراسة تبعا لاختلاف مستويات متغير الخبرة(أقل من 5 سنوات، ومن 10-5 سنوات، وأكثر من 10 سنوات)؛ ولتحديد إن كانت هذه الفروق في المتوسطات الحسابية ذات دلالة إحصائية، تم استخدام تحليل التباين الأحادي، كما هو مبين في الجدول (12).

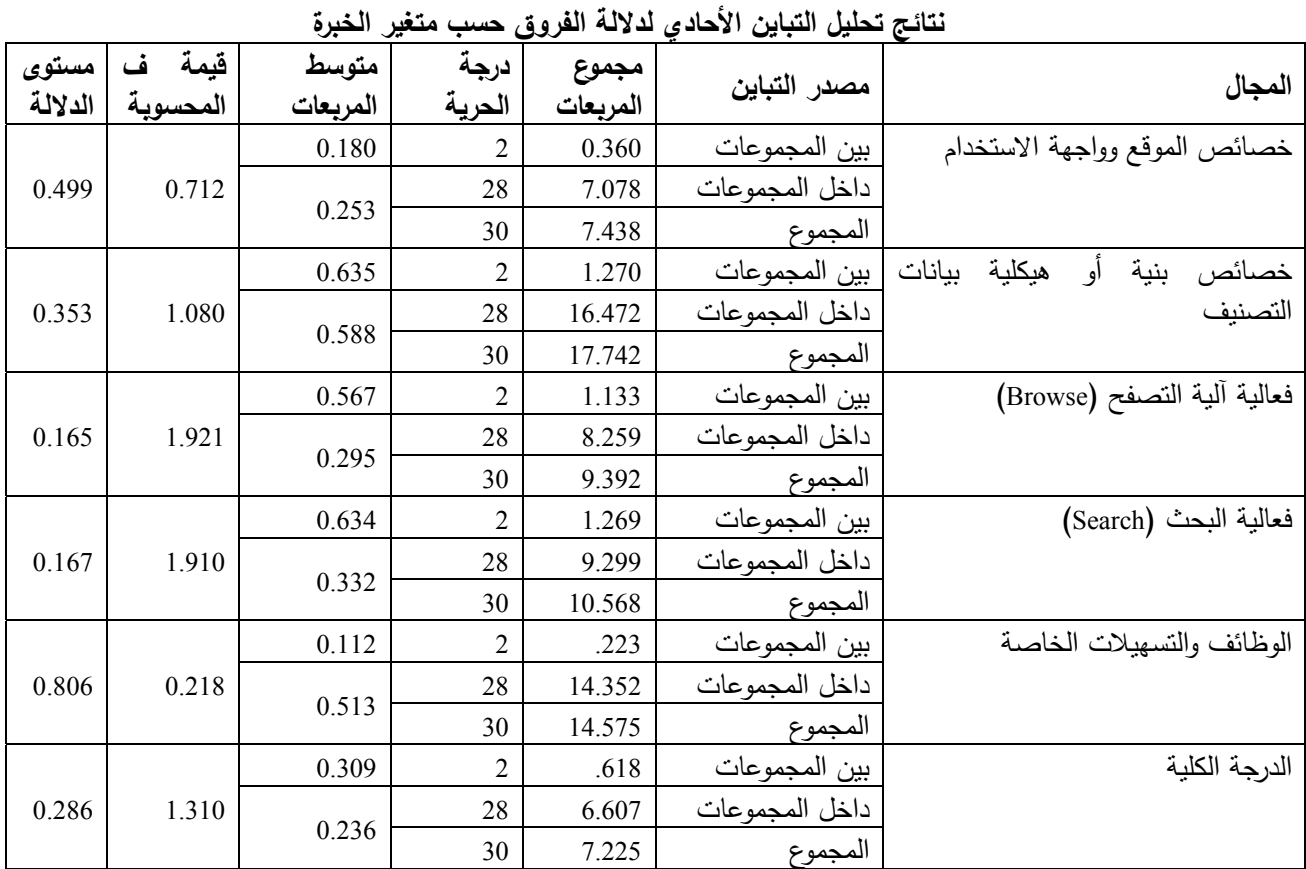

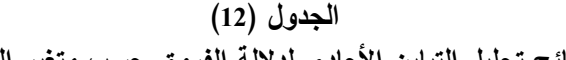

يشير الجدول (12) إلى عدم وجود فروق ذات دلالة إحصائية بين المتوسطات الحسابية للمفهرسين في تقديرهم لدرجة فعالية استخدام ويب ديوي في المكتبات الجامعية الأردنية تعزى لمتغير الخبرة، وهذا يدل على أن وجهة نظرهم تجاه فعالية استخدام ويب ديوي لا تتأثر بمتغير الخبرة العملية، ويمكن تفسير هذه النتيجة في ضوء حداثة استخدام ويب ديوي في المكتبات عموما وفي المكتبات موضوع الدراسة خصوصا، فالمعروف أن ويب ديوي لا يزال حديث النشأة حيث أتيح

للاستخدام رسميا عام 2003 وبدأ استخدامه في المكتبات الجامعية موضوع الدراسة عام ،2006 كما أن خبرة المفهرسين باستخدامه تكاد تكون متساوية.

# ج. **النتائج المتعلقة بمتغير المؤهل التعليمي:**

جرى استخدام اختبار تحليل التباين الأحادي (ANOVA ( لمعرفة الفروق بين المستويات المختلفة لمتغير المؤهل العلمي في المجالات الخمسة، كما يبين الجدول (13).

| حديب و، مصر-                        | ≂∪                       |       |                 |                   |
|-------------------------------------|--------------------------|-------|-----------------|-------------------|
| المجال                              | فئات المتغبر             | العدد | المتوسط الحسابي | الانحراف المعياري |
| خصائص الموقع وواجهة الاستخدام       | دبلوم متوسط فأقل         | 13    | 3.78            | 0.62              |
|                                     | بكال <u>وريوس</u>        | 10    | 3.93            | 0.44              |
|                                     | دراسات عليا              | 8     | 3.92            | 0.35              |
| خصائص بنية أو هيكلية بيانات التصنيف | دبلوم متوسط فأقل         | 13    | 3.57            | 0.89              |
|                                     | بكال <u>وريوس</u>        | 10    | 4.48            | 0.43              |
|                                     | دراسات عليا              | 8     | 4.55            | 0.40              |
| فعالية آلية التصفح (Browse)         | دبلوم متوسط فأقل         | 13    | 3.61            | 0.65              |
|                                     | بكال <u>وريوس</u>        | 10    | 4.16            | 0.24              |
|                                     | دراسات عليا              | 8     | 4.15            | 0.46              |
| فعالية البحث (Search)               | دبلوم متوسط فأقل         | 13    | 3.59            | 0.60              |
|                                     | بكالوريوس                | 10    | 4.16            | 0.32              |
|                                     | دراسات عليا              | 8     | 4.30            | 0.57              |
| الوظائف والتسهيلات الخاصة           | دبلوم متوسط فأقل         | 13    | 3.07            | 0.64              |
|                                     | بكالوريوس                | 10    | 3.04            | 0.80              |
|                                     | دراسات عليا              | 8     | 3.56            | 0.59              |
|                                     | <u>دبلوم م</u> توسط فأقل | 13    | 3.53            | 0.59              |
| الدرجة الكلية                       | ۔<br>بكا <u>لوريوس</u>   | 10    | 3.91            | 0.21              |
|                                     | دراسات عليا              | 8     | 4.06            | 0.40              |

**الجدول (13) المتوسطات الحسابية والانحرافات المعيارية لمجالات الدراسة الخمسة تبعا لمتغير المؤهل التعليمي** 

**الجدول (14)** 

| نتائج تحليل التباين الأحادي لدلالة الفروق حسب متغير المؤهل التعليمي |  |  |  |  |
|---------------------------------------------------------------------|--|--|--|--|
|---------------------------------------------------------------------|--|--|--|--|

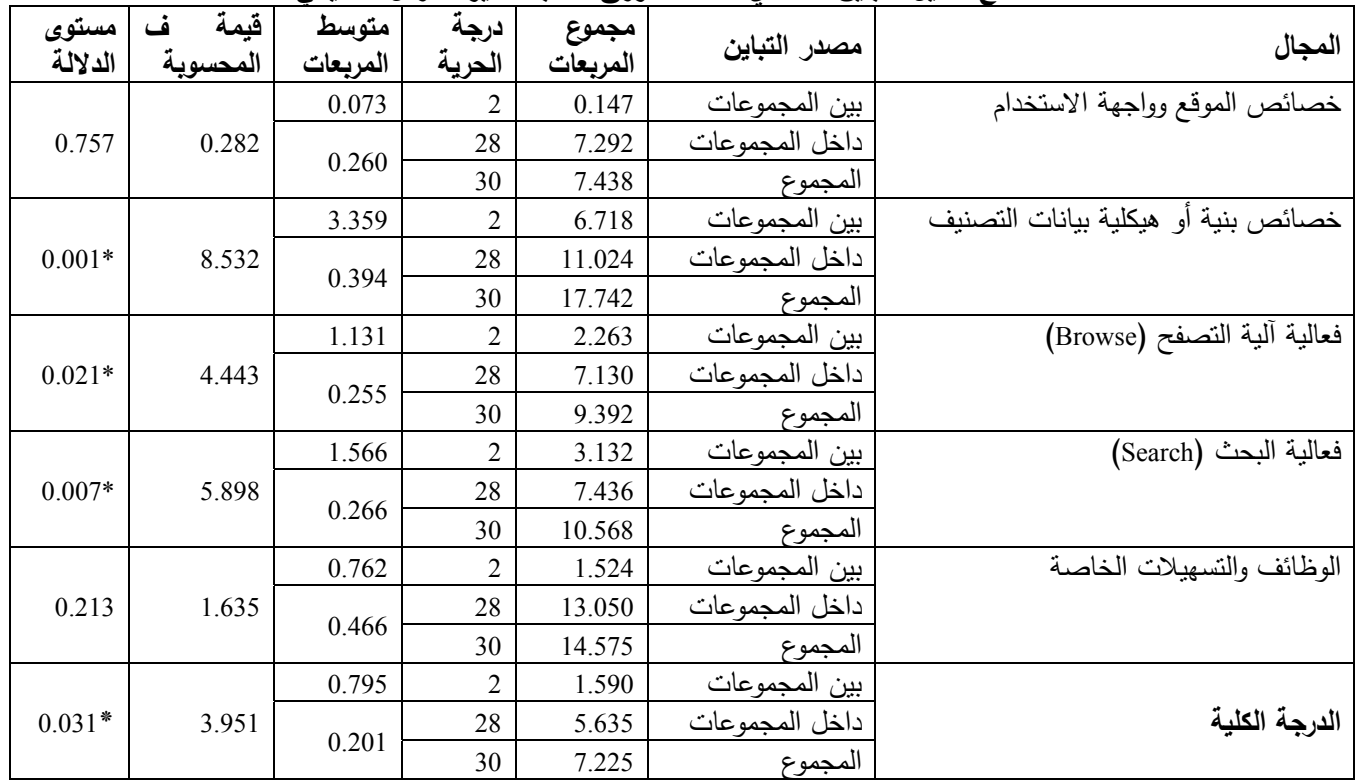

**ً عند مستوى الدلالة (**0.05≥α**(. \* دالة إحصائيا**

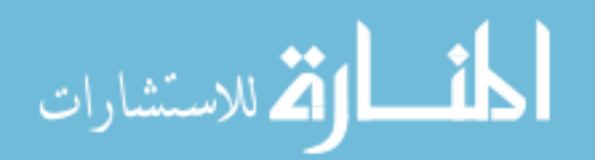

| * <del>**</del> ************        | ہیں اسوس<br><b>**</b> | ے سی -ر <del>. ۔</del> |                        | ---<br>་་  |                |
|-------------------------------------|-----------------------|------------------------|------------------------|------------|----------------|
| المجال                              | المؤهل التعليمي       | المتوسط<br>الحسابى     | دبلوم<br>متوسط<br>فأقل | بكالوريوس  | دراسات<br>عليا |
| خصائص الموقع وواجهة الاستخدام       | دبلوم متوسط فأقل      | 3.57                   |                        |            |                |
|                                     | بكالو <u>ريوس</u>     | 4.48                   | $-0.91077*$            |            |                |
|                                     | دراسات عليا           | 4.55                   | $-0.98077*$            | $-0.07000$ |                |
| خصائص بنية أو هيكلية بيانات التصنيف | دبلوم متوسط فأقل      | 3.61                   |                        |            |                |
|                                     | بكالوريوس             | 4.16                   | $-0.54872*$            |            |                |
|                                     | دراسات عليا           | 4.15                   | $-0.54594$             | 0.00278    |                |
| فعالية آلية التصفح (Browse)         | دبلوم متوسط فأقل      | 3.59                   |                        |            |                |
|                                     | بكالور <u>يوس</u>     | 4.16                   | $-0.56923*$            |            |                |
|                                     | دراسات عليا           | 4.30                   | $-0.71566*$            | $-0.14643$ |                |
| فعالية البحث (Search)               | دبلوم متوسط فأقل      | 3.53                   |                        |            |                |
|                                     | بكالو <u>ريوس</u>     | 3.91                   | $-0.37769$             |            |                |
|                                     | دراسات عليا           | 4.06                   | $-0.52769*$            | $-0.15000$ |                |

**الجدول (15) المقارنات البعدية بطريقة شيفيه لمتغير المؤهل العلمي على درجة فعالية استخدام ويب ديوي** 

**ً عند مستوى الدلالة (0.05≥α(.**  \***دالة إحصائيا**

يتضح من الجدول (13) وجود فروق ظاهرية بين المتوسطات الحسابية والانحرافات المعيارية لاستجابات أفراد الدراسة تبعا لاختلاف مستويات متغير المؤهل العلمي (دبلوم متوسط فأقل، وبكالوريوس، ودراسات عليا)؛ ولتحديد إن كانت هذه الفروق في المتوسطات الحسابية ذات دلالة إحصائية، تم استخدام تحليل التباين الأحادي، كما هو مبين في الجدول  $. (14)$ 

يشير الجداول (14) إلى وجود فروق ذات دلالة إحصائية بين المتوسطات الحسابية للمفهرسين في تقديرهم لدرجة فعالية استخدام ويب ديوي في المكتبات الجامعية الأردنية تعزى لمتغير المؤهل التعليمي، حيث تبين وجود فروق ذات دلالة إحصائية في محور خصائص بنية أو هيكلية بيانات التصنيف، وفعالية آلية التصفح (Browse(، وفعالية آلية البحث (Search(،

ولمعرفة لصالح من كانت هذه الفروق جرى استخدام احتبار شيفيه للمقارنات البعدية كما هو مبين في الجدول (15) حيث تبين أن الفروق كانت بين المتوسطات الحسابية للمفهرسين من فئة الدبلوم المتوسط مع فئة البكالوريوس والدراسات العليا، وكانت لصالح البكالوريوس والدراسات العليا، وقد يعود ذلك إلى أن مهام المفهرسين من فئة الدبلوم المتوسط تختلف عن مهام المفهرسين من فئة البكالوريوس والدراسات العليا، فهي مهام محدودة تتركز في تدقيق أرقام التصنيف، أو البحث عنها باستخدام مستوى البحث البسيط، وبذلك فهم لا يستخدمون جميع الوظائف والتسهيلات التي يوفرها ويب ديوي.

**:ً النتائج المرتبطة بالإجابة عن السؤال الرابع: "هل رابعا هناك فروق ذات دلالة إحصائية عند مستوى (0.05≥α (في اتجاهات المفهرسين العاملين في المكتبات الجامعية الأردنية نحو استخدام ويب ديوي تعزى لمتغيرات التخصص، والخبرة، والمؤهل التعليمي؟".** 

للإجابة عن هذا السؤال تم حساب المتوسطات الحسابية والانحرافات المعيارية لاستجابات أفراد الدراسة على فقرات الجزء الخاص باتجاهاتهم نحو استخدام ويب ديوي وفقا لمتغيرات الدراسة (التخصص، والخبرة، والمؤهل التعليمي)، حيث تم استخدام اختبار (ت) test-t لمعرفة الفروق الإحصائية التي تعزى لمتغير التخصص، وتحليل التباين الأحادي (ANOVA ( لمتغيري الخبرة، والمؤهل التعليمي، وفيما يلي عرض لهذه النتائج. وقد أشارت نتائج التحليلات المشار إليها في الجداول (20-16) إلى عدم وجود فروق ذات دلالة إحصائية بين المتوسطات الحسابية للمفهرسين في اتجاهاتهم نحو استخدام ويب ديوي في المكتبات الجامعية الأردنية تعزى لمتغيرات التخصص، والخبرة، والمؤهل التعليمي، وقد يعود ذلك إلى أن ويب ديوي ما زال حديث الاستخدام في المكتبات الجامعية الأردنية موضوع الدراسة، فبعض المكتبات لم تشترك في ويب ديوي إلا منذ فترة وجيزة لا تزيد عن سنة أو سنتين، وقد يعود سبب ذلك أيضا إلى قلة عدد أفراد الدراسة، والتوزيع غير المتساوي بين فئات المتغيرات.

 $-1641 -$ 

| نتائج اختبار (ت) لدلالة الفروق في اتجاهات افراد الدراسة نـحو استخدام ويب ديوي تبعا لمتغير التخصص |          |                       |          |                                        |    |                         |  |  |  |  |
|--------------------------------------------------------------------------------------------------|----------|-----------------------|----------|----------------------------------------|----|-------------------------|--|--|--|--|
| مستوى الدلالة                                                                                    |          | درجات الحرية   قيمة ت | الانحراف | العدد   المتوسط الحسابي   المعياري   ا |    | التخصص                  |  |  |  |  |
|                                                                                                  |          |                       | 0.37     | 3.64                                   |    | علم المكتبات والمعلومات |  |  |  |  |
| 0.875                                                                                            | $-0.158$ | 29                    | 0.41     | 3.67                                   | 13 | . تخصص اخر              |  |  |  |  |

**الجدول (16)** 

**الجدول (17)** 

**المتوسطات الحسابية والانحرافات المعيارية لاتجاهات أفراد الدراسة نحو استخدام ويب ديوي تبعا لمتغير الخبرة** 

| الانحراف المعياري | المتوسط الحسابي | العدد | فئات المتغبر     |
|-------------------|-----------------|-------|------------------|
| 0.32              | 3.61            |       | أقل من 5 سنوات   |
| 0.25              | 3.72            |       | 10–5 سنوات       |
| 0.46              | 3.63            |       | أكثر من 10 سنوات |

**الجدول (18)** 

**نتائج تحليل التباين الأحادي لدلالة الفروق في اتجاهات أفراد الدراسة حسب متغير الخبرة** 

| ا مستوى الدلالة | قيمة ف المحسوبة ' | متوسط المربعات | درجة الحرية <sup> </sup> | مجموع المربعات | ِ التباين<br>مصدر |
|-----------------|-------------------|----------------|--------------------------|----------------|-------------------|
| 0.837           |                   | 0.027          |                          | 0.054          | بين المجموعات     |
|                 | 0.179             | 0.152          | 28                       | 4.269          | داخل المجموعات    |
|                 |                   |                | 30                       | 4.324          | المجموع           |

**الجدول (19)** 

المتوسطات الحسابية والانحرافات المعيارية لاتجاهات أفراد الدراسة نحو استخدام ويب ديوي تبعا لمتغير المؤهل التعليمى

| الانحراف المعيارى | المتوسط الحسابي | العدد | فئات المتغير     |
|-------------------|-----------------|-------|------------------|
| 0.41              | 3.54            | 13    | دبلوم متوسط فأقل |
| 0.38              | 3.63            | 10    | بكالوريوس        |
| 0 29              | 3.86            |       | دراسات علبا      |

**الجدول (20)** 

**نتائج تحليل التباين الأحادي لدلالة الفروق في اتجاهات أفراد الدراسة حسب متغير المؤهل العلمي** 

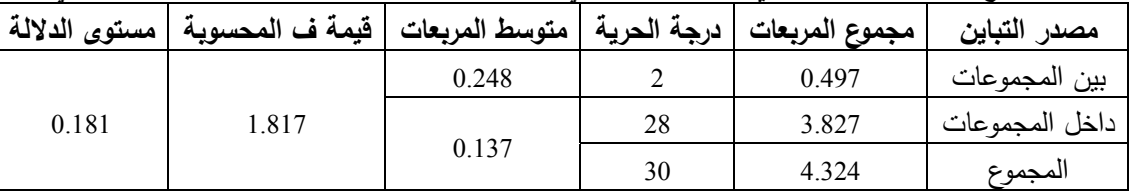

**الخاتمة** 

المكتبات الجامعية الأردنية لدرجة فعالية استخدام ويب ديوي

ِينت نتائج الدراسة أن تقدير المفهرسين العاملين في المفهرسين يرون أن عرض بيانات التصنيف في ويب ديوي، في تنظيم مجموعات هذه المكتبات كانت مرتفعة، وأن وما يوفره من خيارات بحث تساعدهم في الوصول بسهولة

للاستشارات

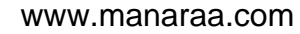

وسرعة إلى الأرقام التي يبحثون عنها، بل وتمكنهم من تركيب الأرقام، واختيار رؤوس الموضوعات المقابلة لأرقام التصنيف، وانشاء الملاحظات التي تمثل سياسات مكتباتهم المحلية حكل ذلك– يعد من المميزات التي جعلتهم يقرون بفاعلية النظام على مستوى عال.

وهذا يدل على أن تجربة استخدام ويب ديوي في المكتبات الجامعية الأردنية تعد ناجحة على الرغم من قصر مدة استخدامه، ولا شك أن إجراء دراسات نوعية وشبه تجريبية تعتمد على أدوات أخرى مثل المقابلات الشخصية والاختبارات ربما تكشف المزيد من المعلومات التي لم تكشفها هذه الدراسة حول استخدام ويب ديوي في المكتبات الجامعية الأردنية.

## **التوصيات**

ً على النتائج التي توصلت هذه الدراسة إليها، توصي بناء الباحثة بما يلي:

.1 بما أن ويب ديوي متاح باللغة الانجليزية، فإن الدراسة توصي بأن يقوم مركز التميز لخدمات المكتبات الجامعية الرسمية الأردنية بمساعدة المفهرسين على تخطي حاجز اللغة في استخدامه من خلال:

أ. ترجمة ملف المساعدة (Help (الموجود في النظام والذي يشكل دليلا توثيقيا لاستخدام ويب ديوي، على أن يشتمل الدليل على شرح مفصل مدعم بالصور التوضيحية لشاشات النظام، وأن يجيب عن جميع التساؤلات التي قد يحتاجها المفهرسون أثناء استخدامهم له.

ب. التعاون فيما بين المكتبات الجامعية الأردنية االحكومية والخاصة، وجمعية المكتبات والمعلومات الأردنية في إنشاء

## **المصـادر والمراجـع**

- الشوابكة، يونس أحمد، (2007). نظم التصنيف التقليدية وإدارة المعرفة في البيئة الإلكترونية: دراسة مقارنة بين تصنيفي مكتبة الكونجرس وديوي العشري"classification web". المؤتمر الثالث عشر لجمعية المكتبات المتخصصة – فرع الخليج العربي، المنامة.
- الشوابكة، يونس أحمد (2013). تطبيقات تصنيف مكتبة الكونجرس على الويب (web Classification (في المكتبات الجامعية الأردنية. المؤتمر الثاني عشر للمكتبين الأردنيين، عجلون.
- عليان، ربحي مصطفى والشوابكة، يونس أحمد، (2012). مبادئ التصنيف (وفق نظام تصنيف ديوي العشري). عمان: دار صفاء.

موقع للطبعة المعربة من تصنيف ديوي العشري على الإنترنت بعد الحصول على إذن من شبكة (OCLC (المسؤولة عن ويب ديوي.

.2 أن تقوم المكتبات الجامعية بالتعاون مع مركز التميز بعقد دورات تدريبية مبتدئة ومتقدمة للمفهرسين العاملين في هذه المكتبات لتدريبهم على استخدام ويب ديوي، وتعريفهم بملامحه وخصائصه الرئيسة، على أن تركز هذه الدورات بشكل مكثف على الجوانب التالية:

أ. الاستخدام الواعي لآليات البحث المتاحة في مستوى البحث المنقدم وتقنياته، التي توفر كثيرا من وقت المفهرسين وجهدهم، مثل خيارات البحث عن رؤوس موضوعات مكتبة الكونجرس، ورؤوس موضوعات الأعمال، ورؤوس الموضوعات الطبية، وكيفية البحث باستخدام بعض الرموز في صياغة استراتيجيات البحث كعلامة البتر (T**runcation**(\*)( ، وعلامة الاستفهام(؟).

ب.استخدام الوظائف والتسهيلات الخاصة في ويب ديوي، كإنشاء الملاحظات المحلية والمؤسسية التي يمكن الإفادة منها في التعبير عن السياسات المحلية التي تتبعها هذه المكتبات في تصنيف الموضوعات العربية والإسلامية التي جرى تعديل أرقام تصنيفها، وكيفية ربط فهارسهم الآلية بويب ديوي.

.3 إجراء دراسات أخرى في المجال نفسه، مثل المقارنة بين المكتبات التي تستخدم النسخة الورقية والمكتبات التي تستخدم النسخة الإلكترونية من تصنيف ديوي العشري من حيث درجة فعالية كل من النسختين، وكذلك حول درجة فاعلية استخدام تصنيف مكتبة الكونجرس على الويب ( Classification Web (في المكتبات الأردنية.

- اللهيبي، عبد المحسن بن حسن، (2011). نموذج معياري مطور لتقويم مواقع المكتبات الجامعية على شبكة الويب وتطبيقه على موقع مكتبة جامعة أم القرى، دراسات المعلومات، (10)، -61 .67 استرجع بتاريخ 23 أيلول/سبتمبر ،2013 من: ."http://informationstudies.net"
- Brattli, T. (2012) Why build Dewey numbers? The remediation of the Dewey Decimal Classification System, Nordlit, Retrieved2 July 2013 from: "http://septentrio.uit.no /index.php/nordlit/article/view/2383".
- Fairclough, L. (2002) Is WebDewey For YOU?, TechKNOW, (8), Retrieved2 July 2013 from: "http://www.olc.org/pdf/ technosept20021.pdf".
- O'Brien, E. (2009). Using WebDewey, based on the presentation given at CIG authority control workshop, London, from:"http:// www .cilip.org.uk /get-involved /special- interest- groups/ cataloguing- indexing/ Documents/ CandII158.pdf".
- Reitz, J. (2014). Online dictionary for library & information science. from: http:// www.abc- clio.com/ ODLIS/ searchODLIS. aspx
- Svanberg, M. (2011). WebDewey 2.0 Swedish experiences, Stockholm, from: "http://www.slainte.org.uk/ edugit/docs/ EPC13423.4.2.pdf".
- Visine-Goetz, D. (1999). Using library classification schemes for Internet resources, from: http://oclc.org/ ~vizine /Intercat/ vizine-goetz.htm".
- Gedam, P.& Paradkar, A. (2012) Web- Based library classification schemes learning environment or LIS, (2), Retrieved 2 July 2013 from:"http://www. ijodls.in/uploads/ 3/6/0/3/3603729/pranali\_bahavik.k\_\_70-82\_.pdf".
- Hider, P. (2004) Learning to classify: online versus printed dewey, Malaysian Journal of Library and Information Science, 9 (2): 15-25, from: "http:// majlis. fsktm. um.edu.my / document.aspx? FileName= 281.pdf".
- Majumder, A and Sarma, G. (2007) WebDewey: The Dewey Decimal Classification in the web, 5th Convention Planner, Gauhati University, December (7-8) Retrieved2 July 2013from: http://ir.inflibnet.ac.in/bitstream/handle/1944/1047/16.pdf?s

equence=1".

# **Degree of The Efficacy of Using Dewey Decimal Classification on The Web (Web Dewey) From The Perspective of Catalogers At Jordanian University Libraries and Their Attitudes Towards Using It.**

*Younes A. Al-Shawabkeh, Amna Al-Za'areer \**

#### **ABSTRACT**

This study aims to assess the degree of efficacy of using Web Dewey at Jordanian university libraries as perceived by catalogers and their attitudes towards using it. Other objectives were to investigate the impact of specialization, experience, and qualification variables on catalogers' assessment of the degree of the efficacy of using Web Dewey and on their attitudes towards it. Descriptive survey method was used to collect the necessary data to answer the study questions. A questionaire was developed to include (65) items covering six areas and was distributed among (40) catalogers of whom (31) responded. Results indicated that catalogers' estimation of the degree of the efficacy of using Web Dewey was high and that the field of "characteristics of the structure of classification data" recieved the highest proportion estimate among others.Results also revealed that there were no statistically significant differences in estimating the degree of efficacy of using Web Dewey due to the variables of specialization and experience, while showing statistically significant differences due to the variable of qualifications. In addition, catalogers' attitudes towards using Web Dewey were generally positive and not affected by the variables of specialization, experience, and qualification.

**Keywords:** Dewey Decimal Classification ; WebDewey ; Catalogers ; University libraries.

\_\_\_\_\_\_\_\_\_\_\_\_\_\_\_\_\_\_\_\_\_\_\_\_\_\_\_\_\_\_\_\_\_\_\_\_\_\_\_\_\_\_\_\_\_\_\_\_

<sup>\*</sup> Faculty of Educatinal Sciences, The University of Jordan. Received on 1/10/2014 and Accepted for Publication on 7/12/2014.

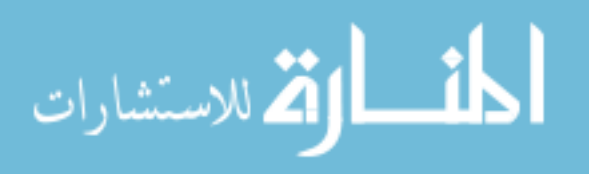